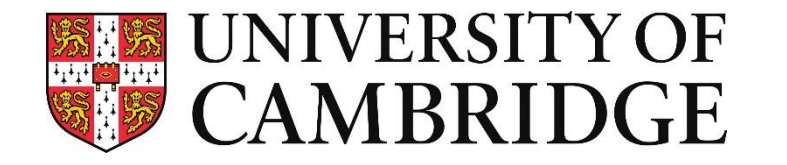

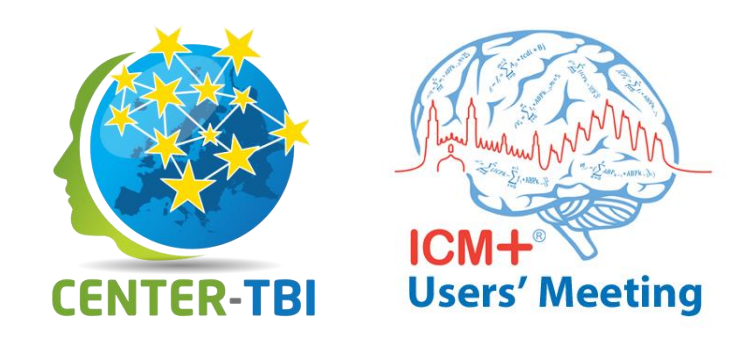

# Extending ICM+ with Python scripts with examples using CENTER-TBI data sets

Michał M. Placek mp963@cam.ac.uk 8<sup>th</sup> September 2019

**Division of Neurosurgery, Department of Clinical Neurosciences**

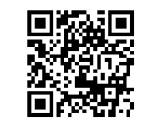

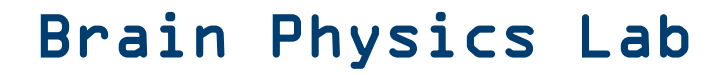

# **Python for ICM+ installation**

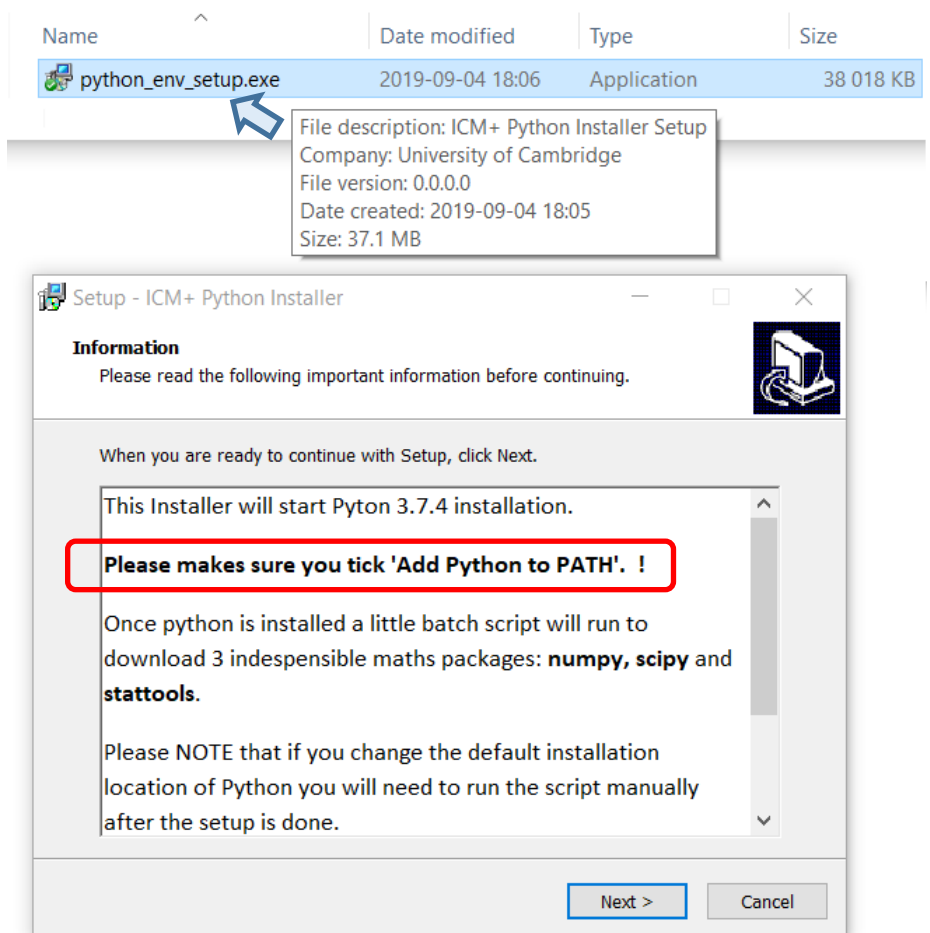

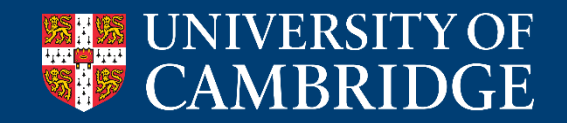

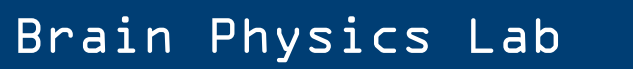

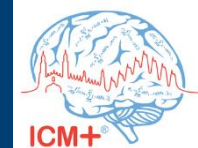

# **Python for ICM+ installation**

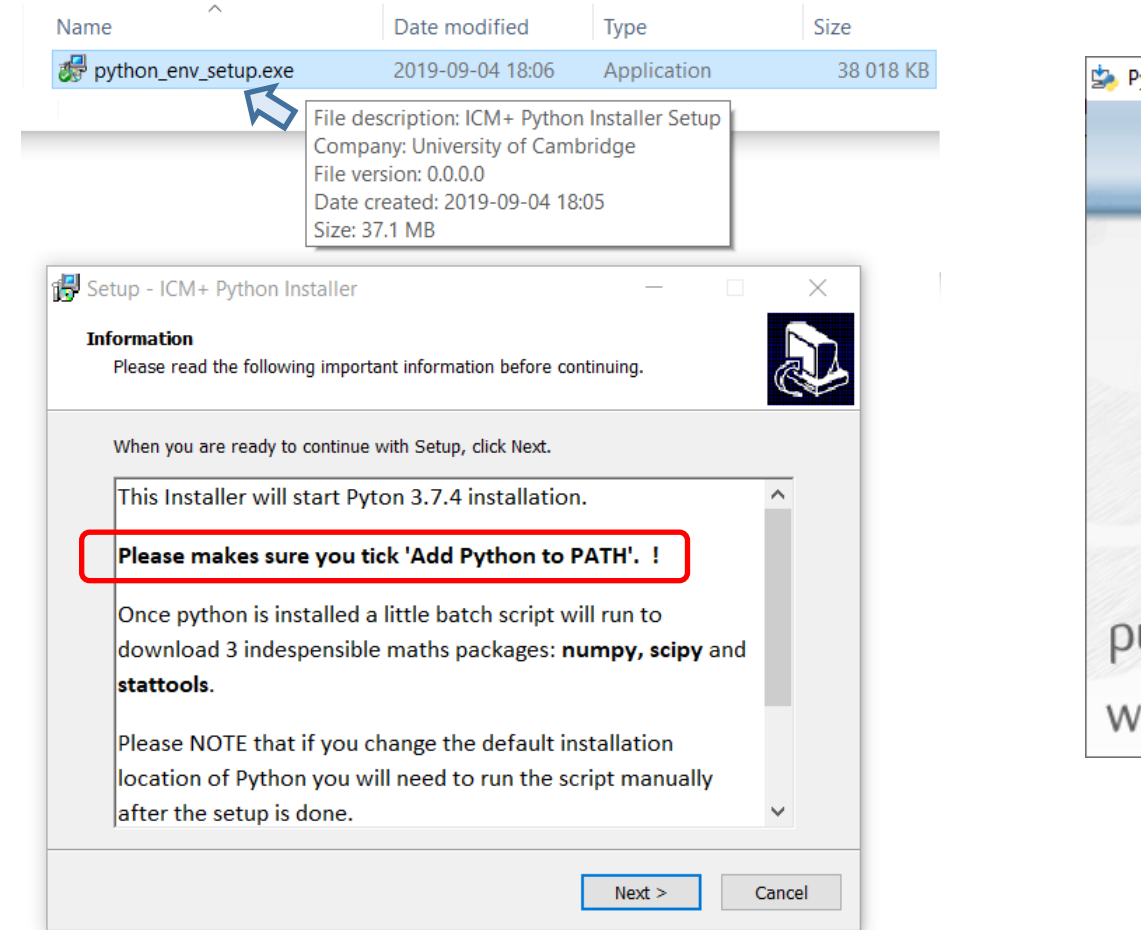

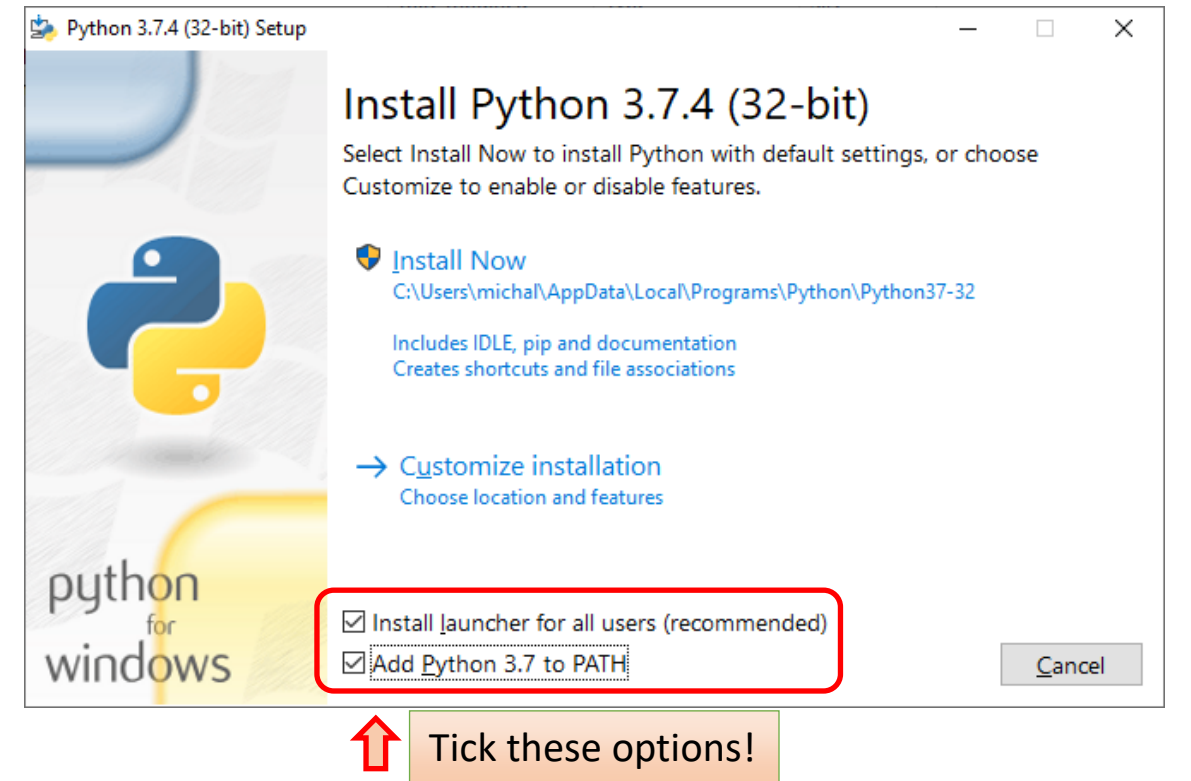

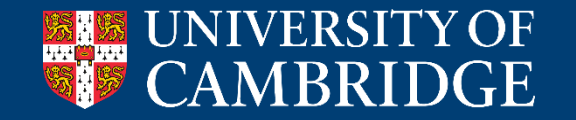

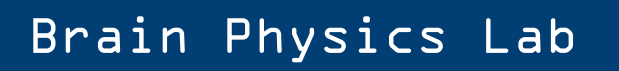

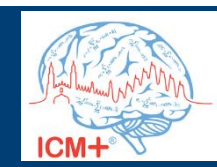

# **Python for ICM+ installation**

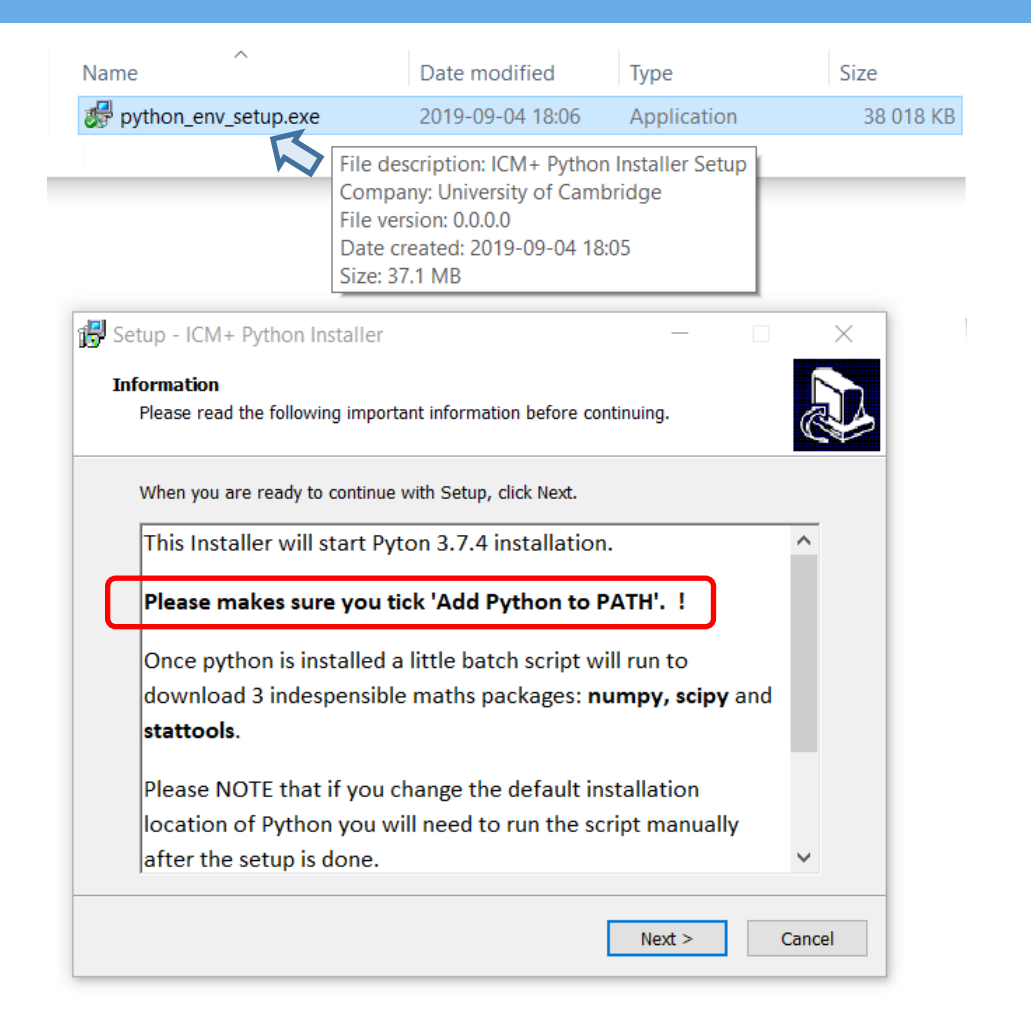

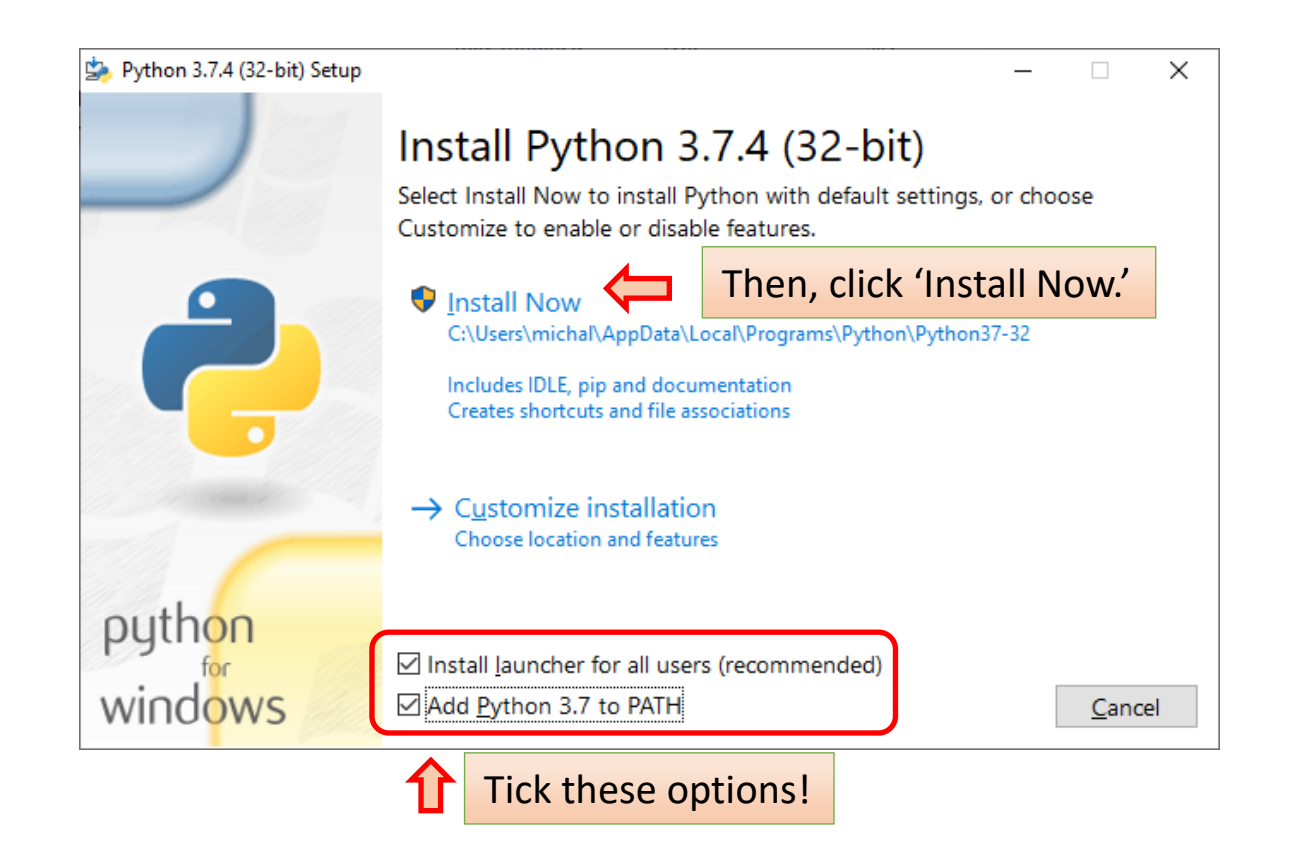

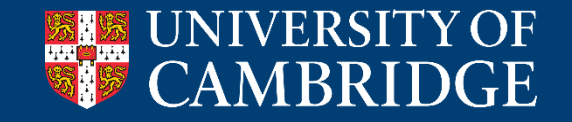

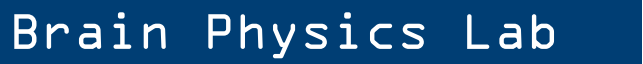

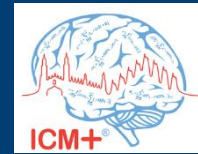

# **Python for ICM+ installation: cont'd**

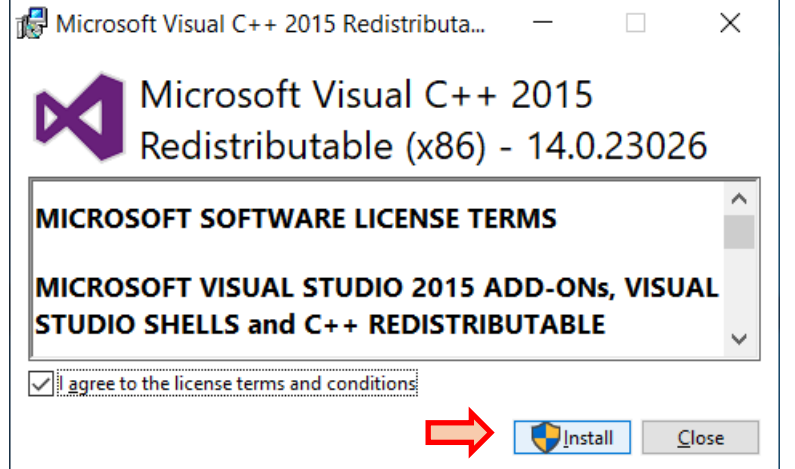

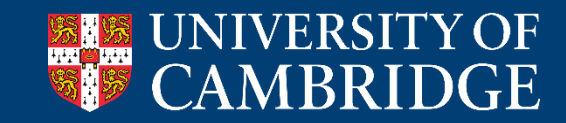

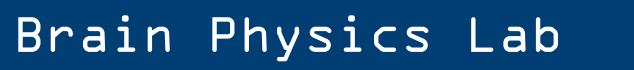

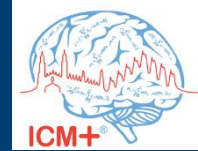

# **Python for ICM+ installation: cont'd**

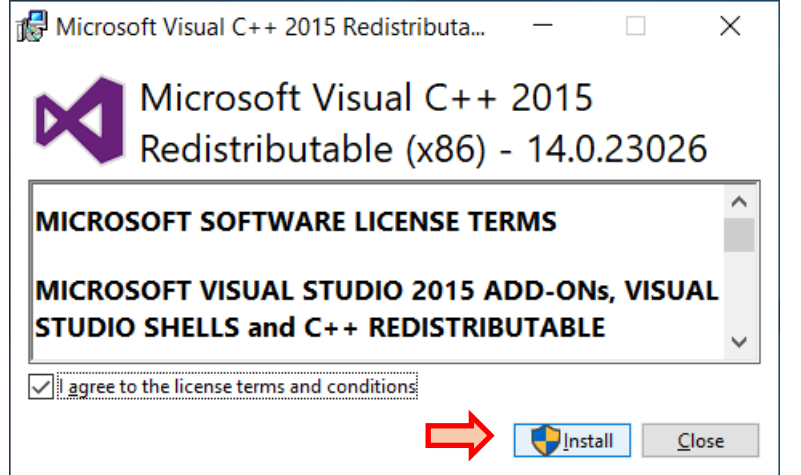

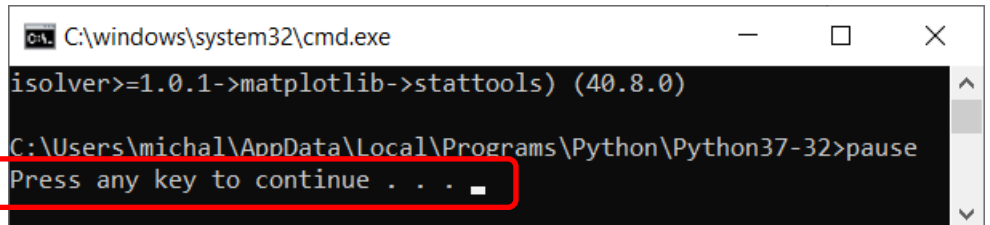

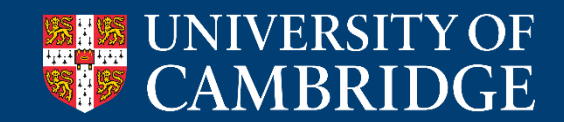

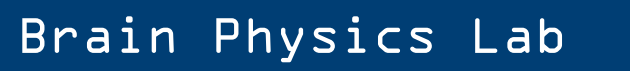

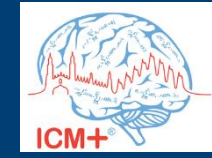

# **Python for ICM+ installation: cont'd**

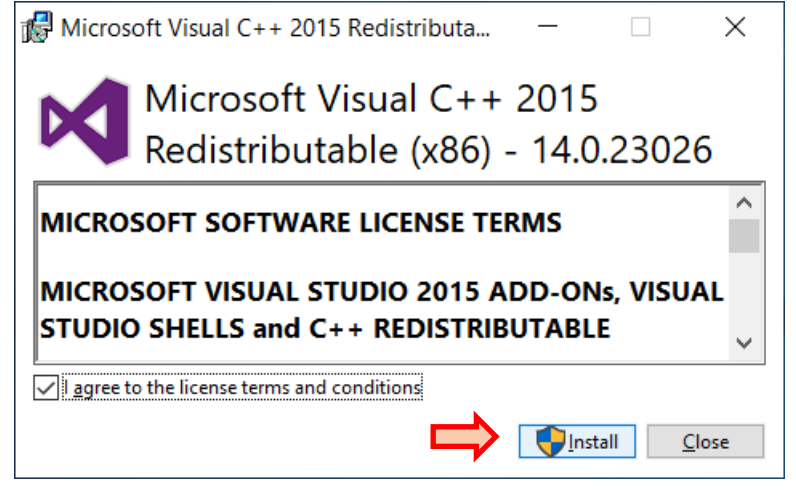

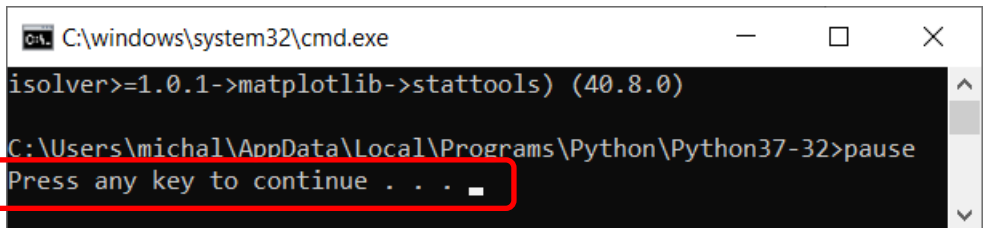

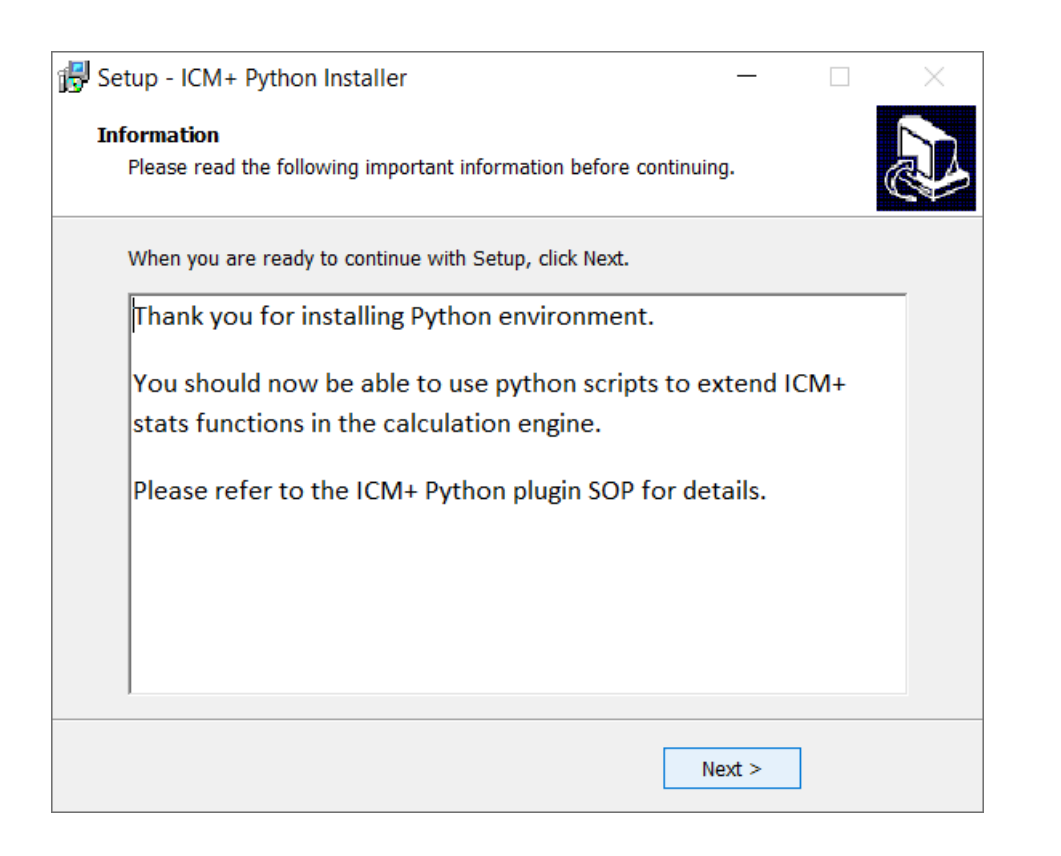

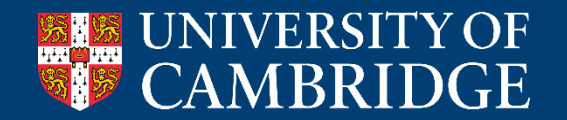

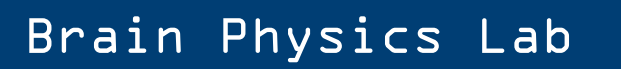

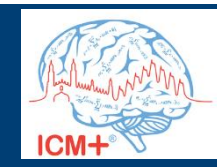

# **Python Plugin important directories**

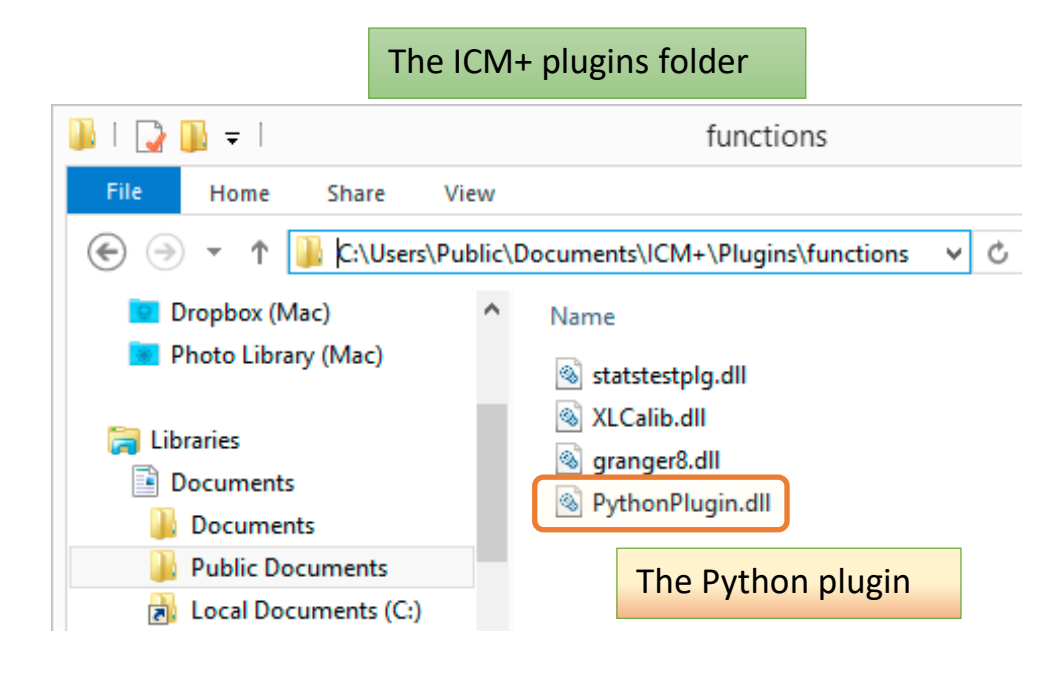

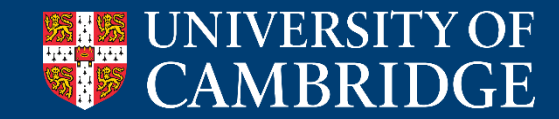

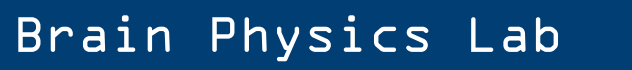

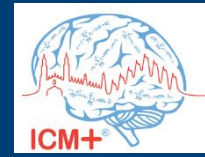

# **Python Plugin important directories**

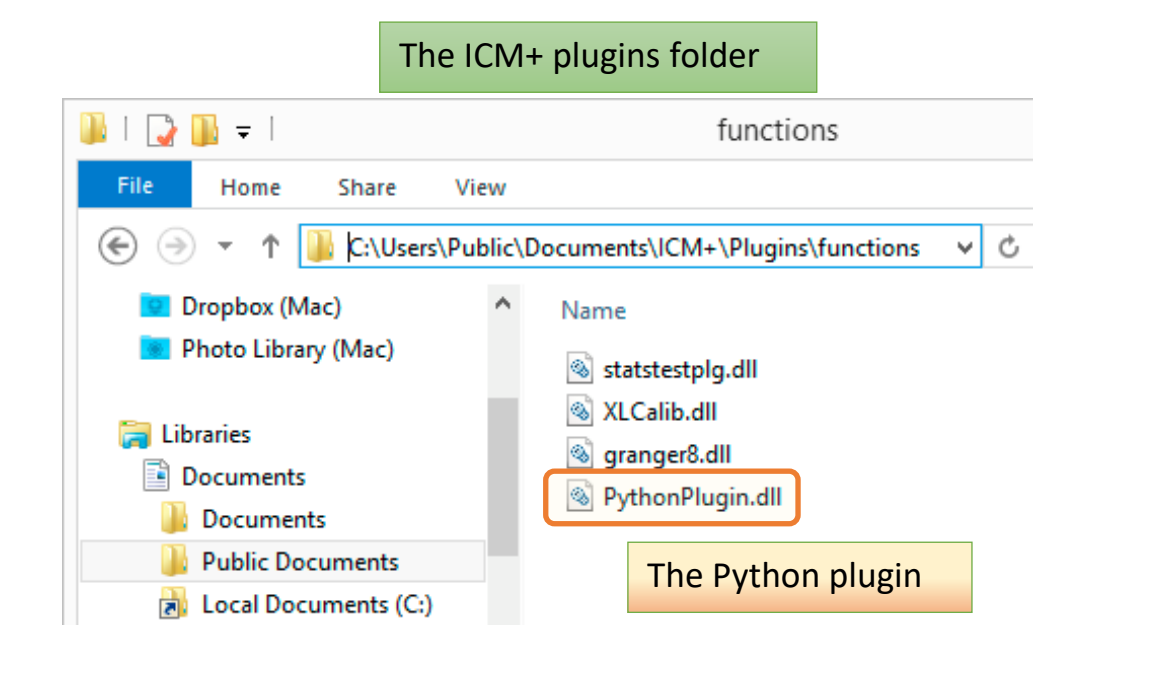

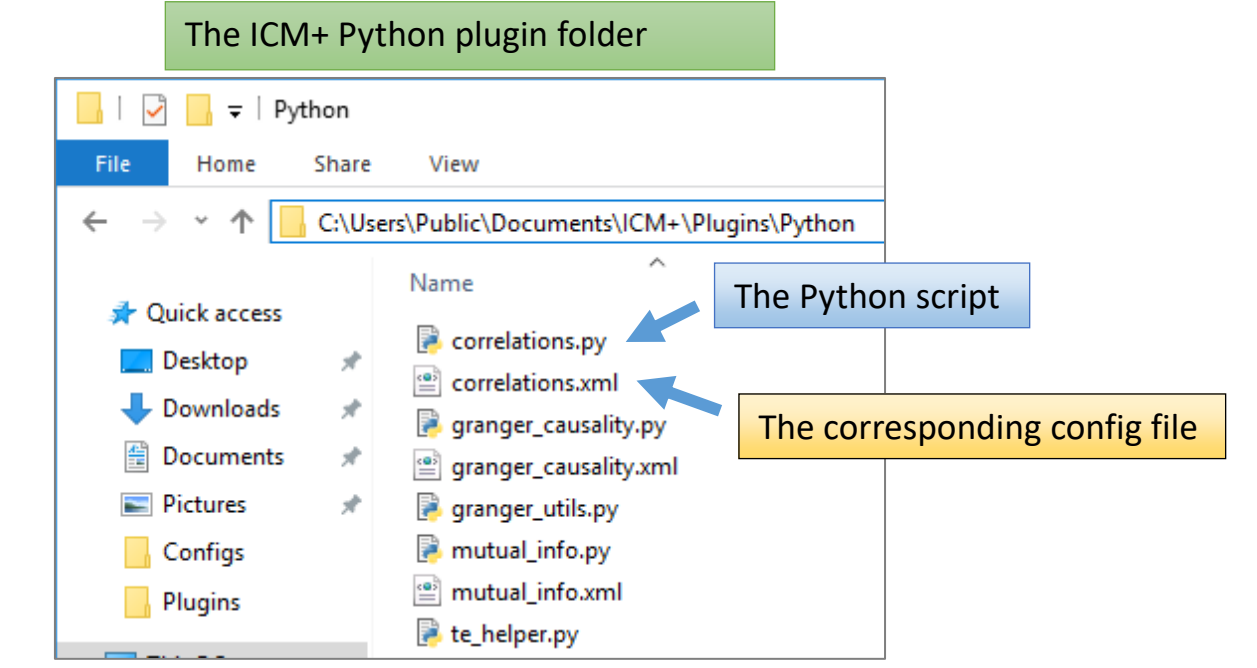

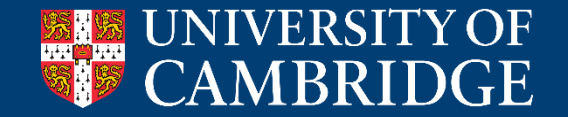

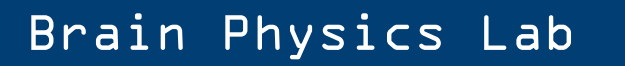

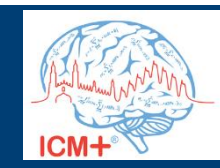

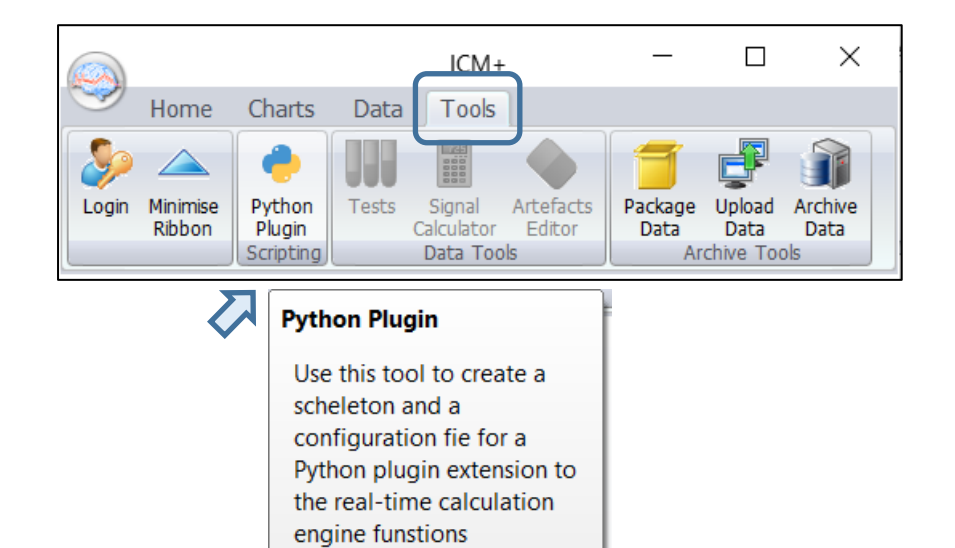

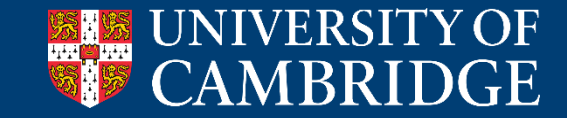

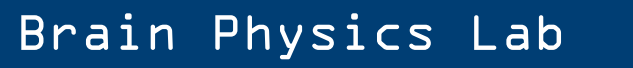

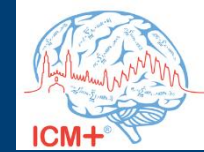

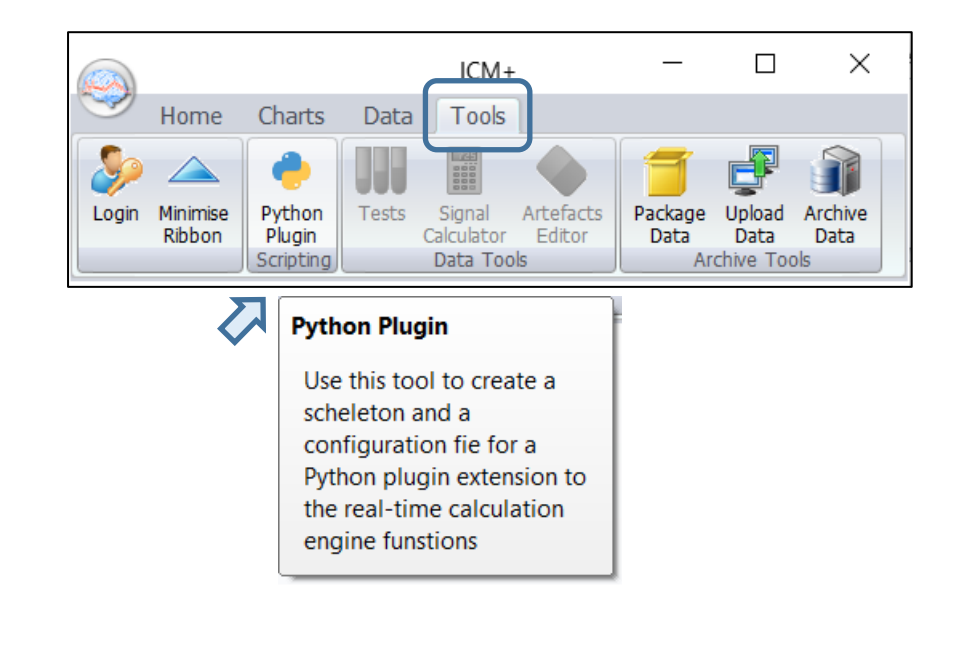

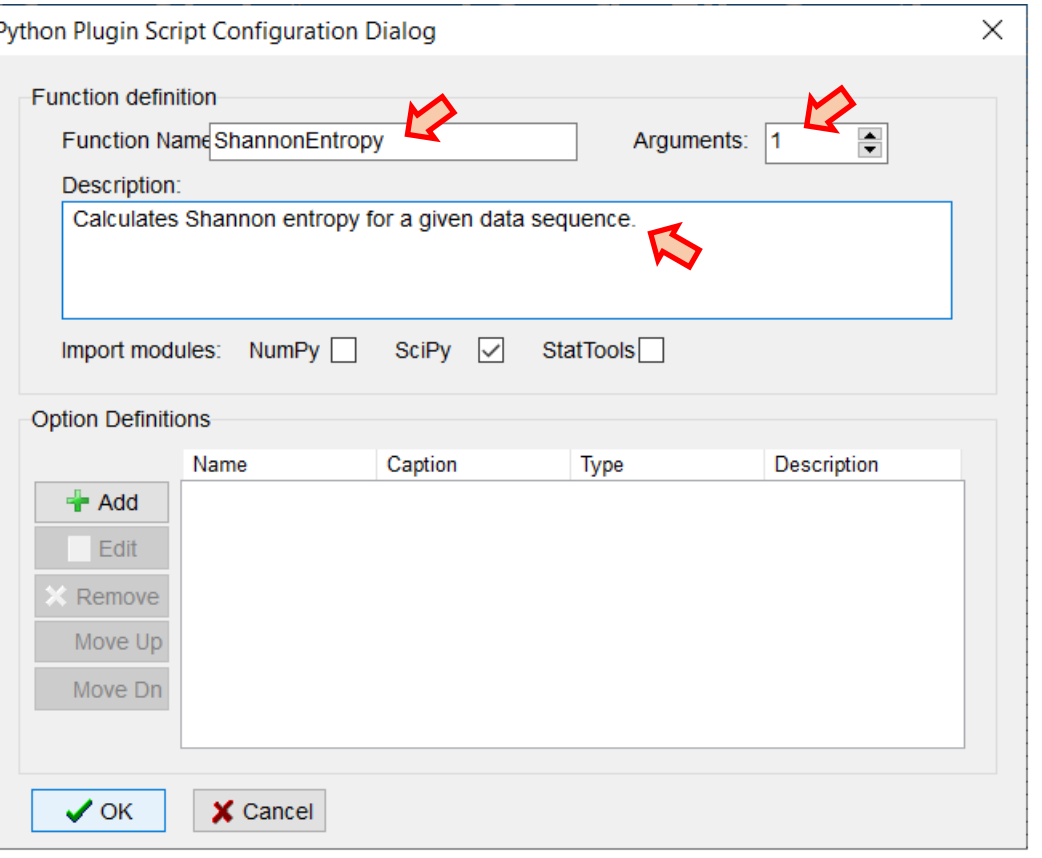

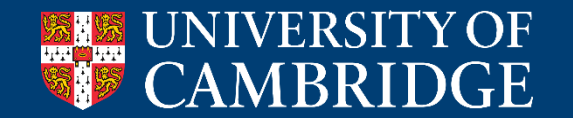

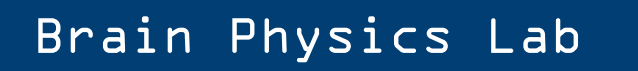

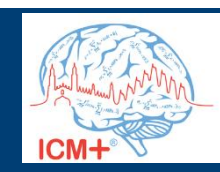

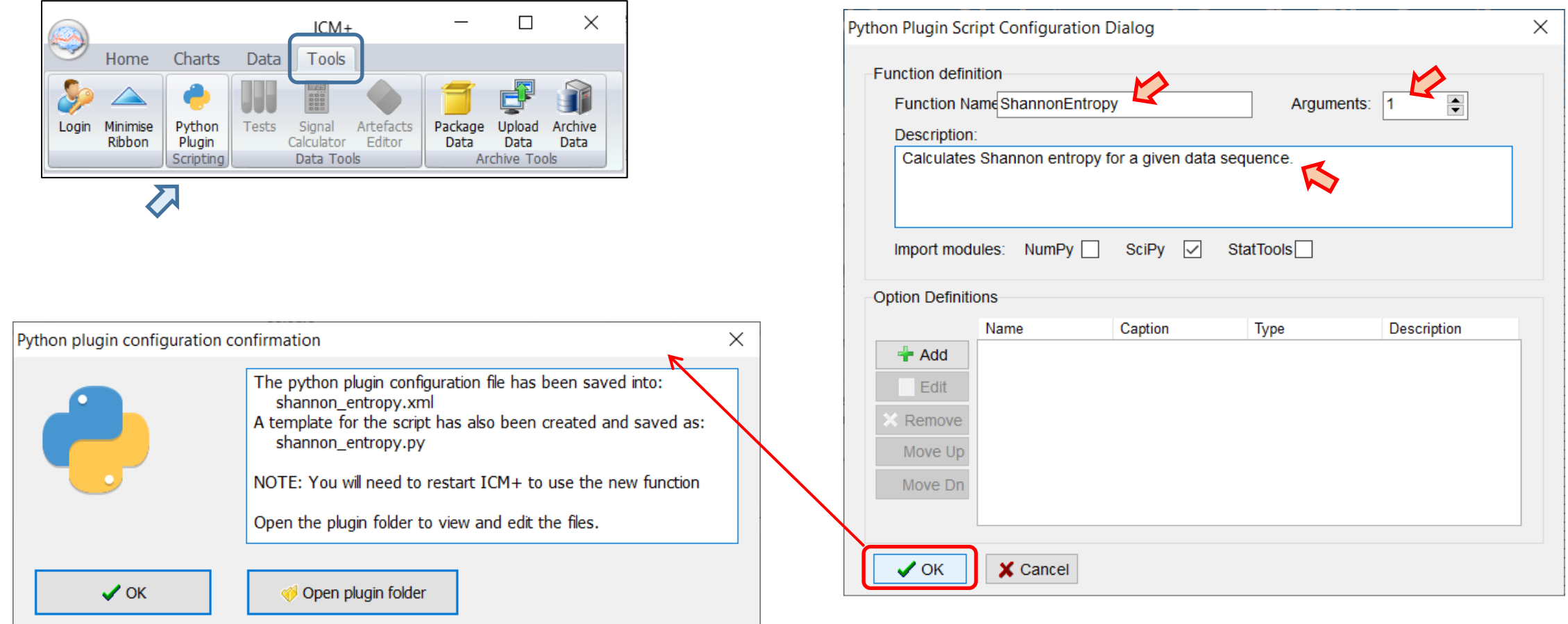

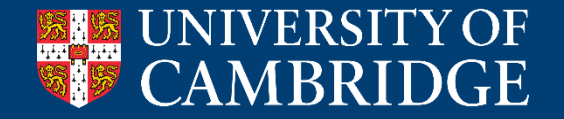

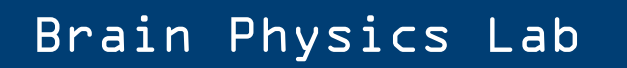

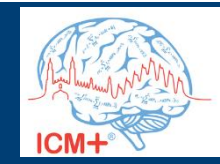

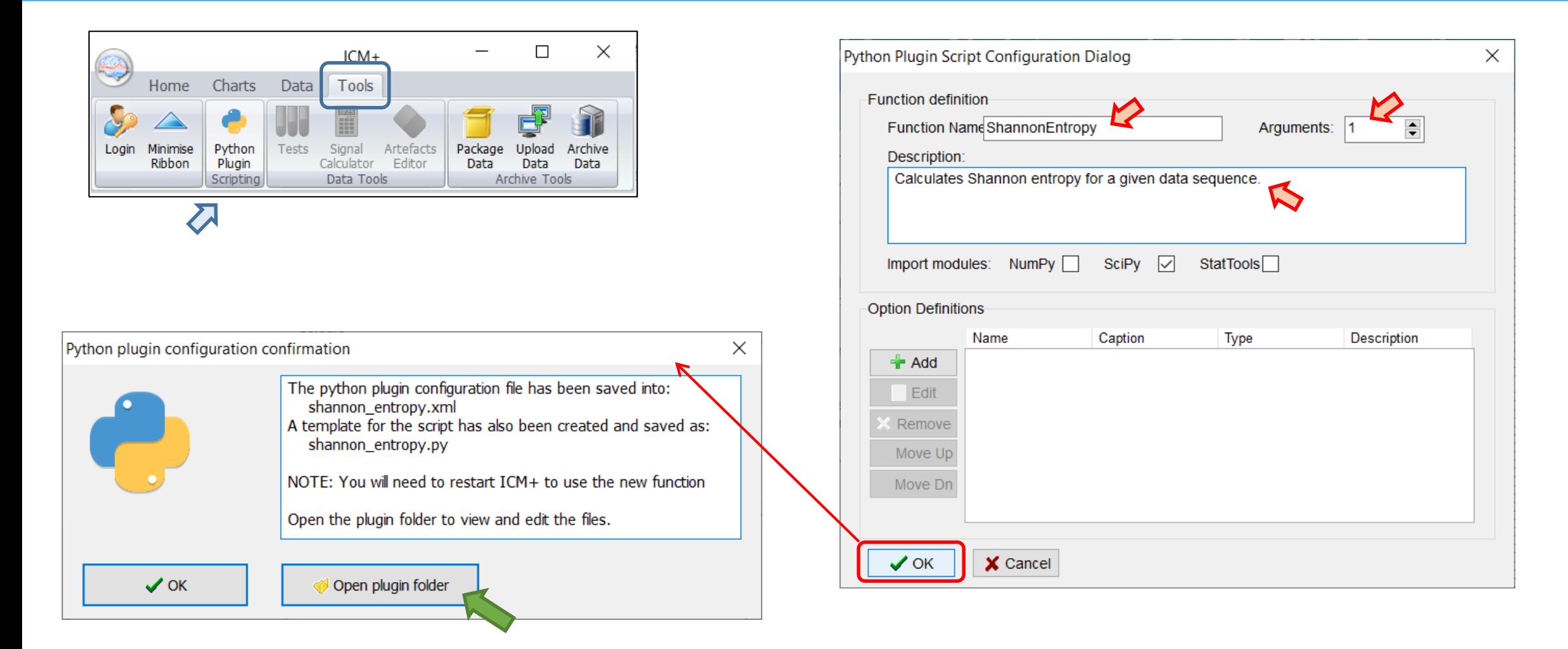

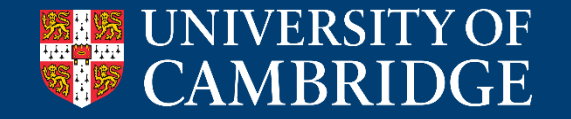

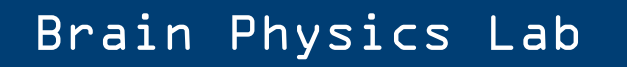

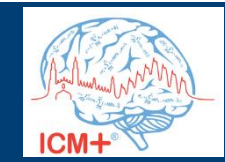

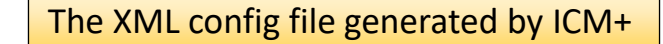

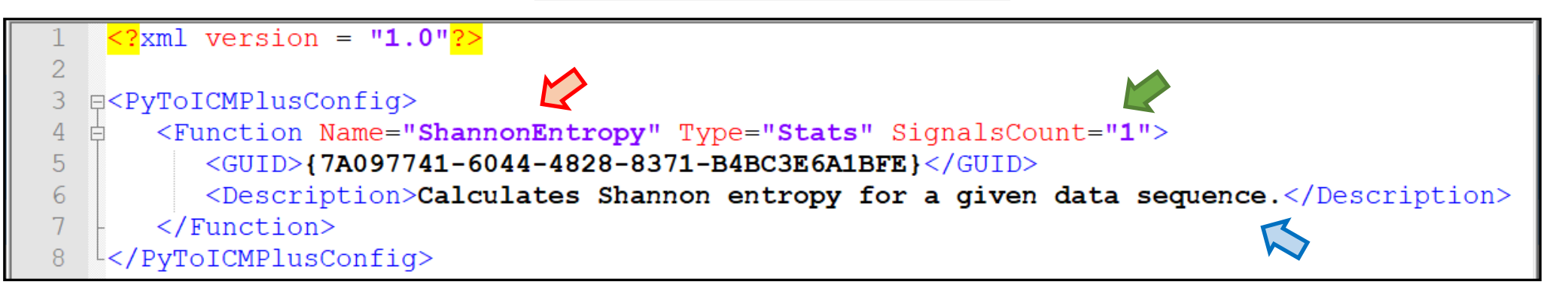

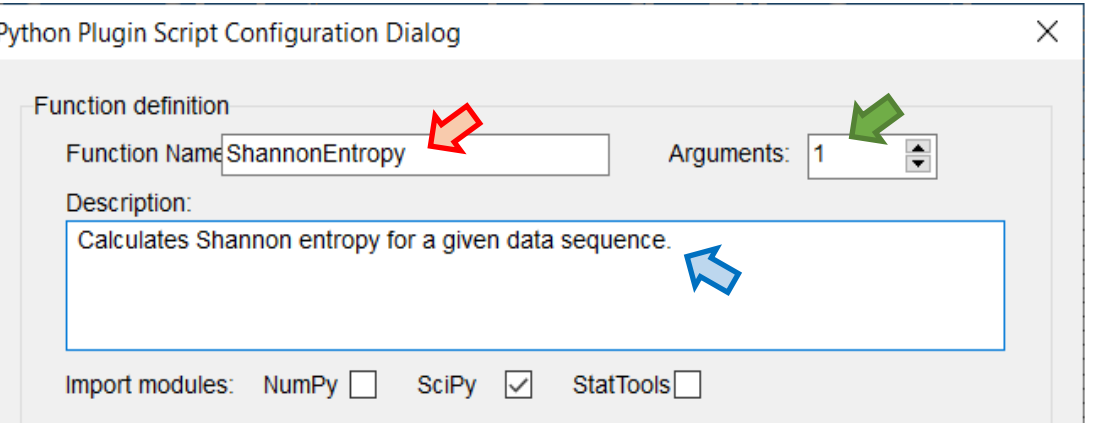

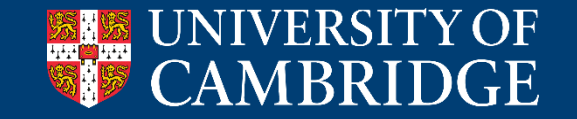

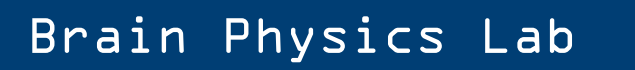

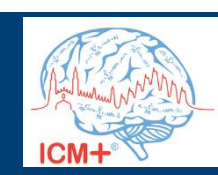

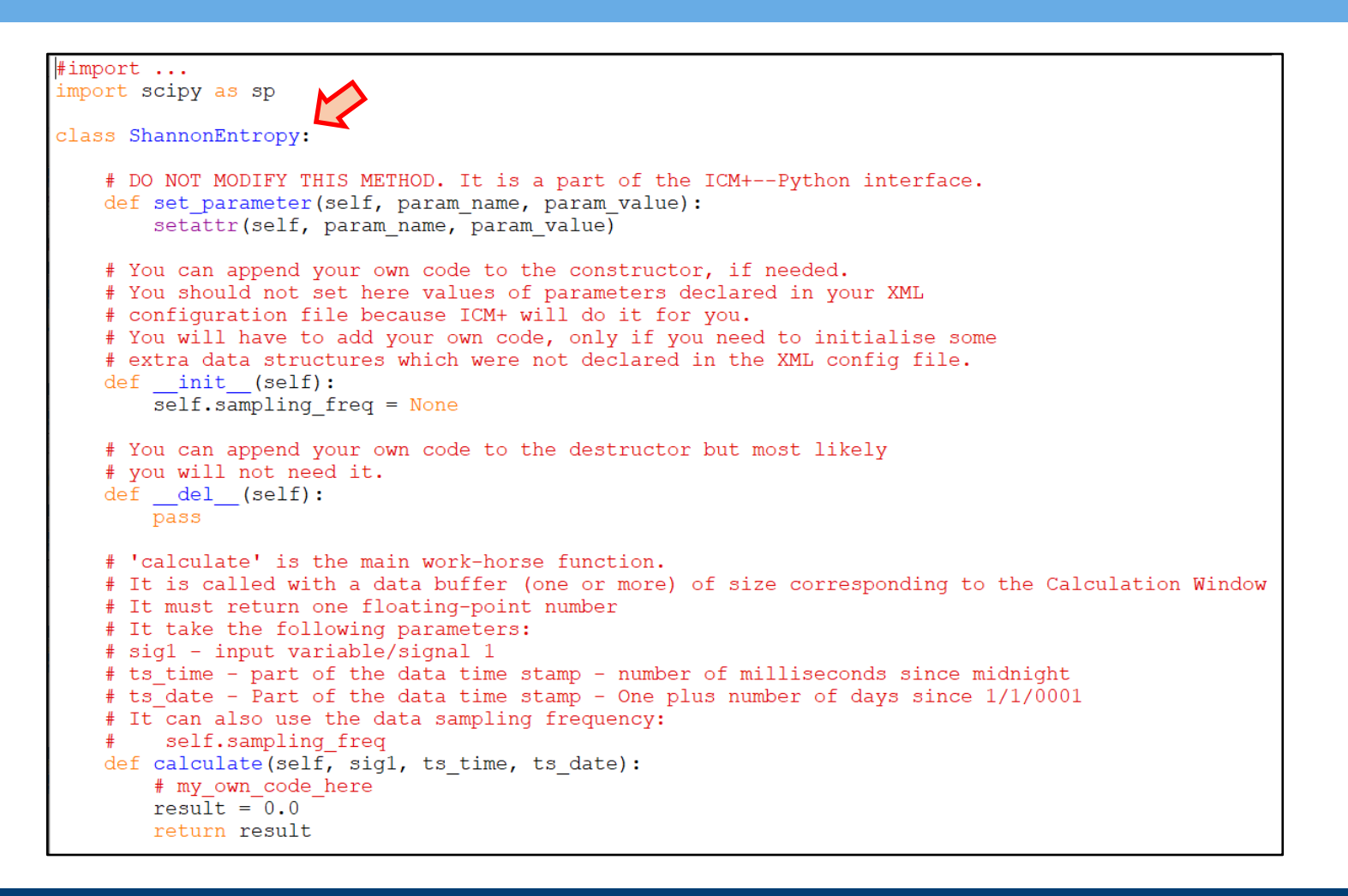

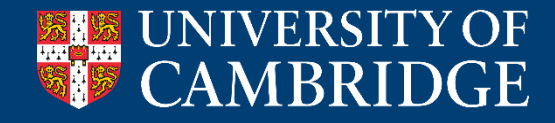

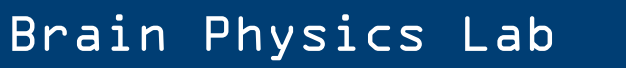

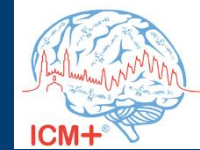

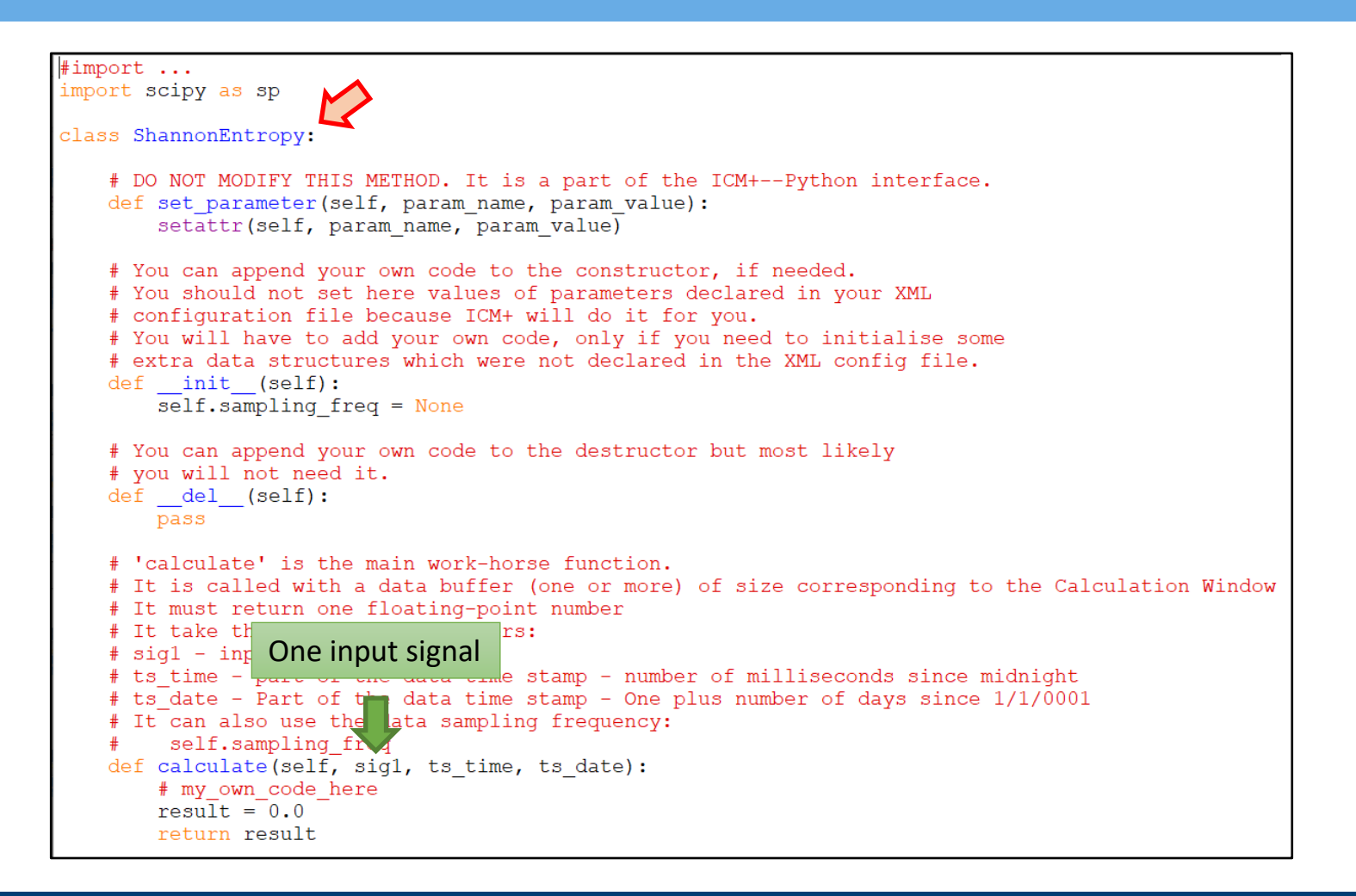

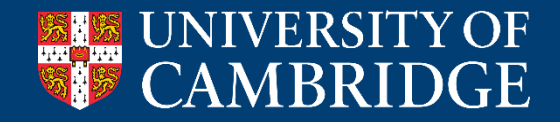

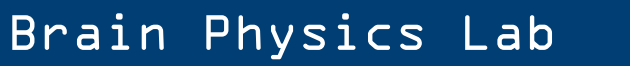

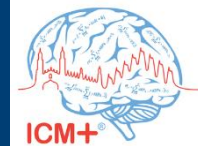

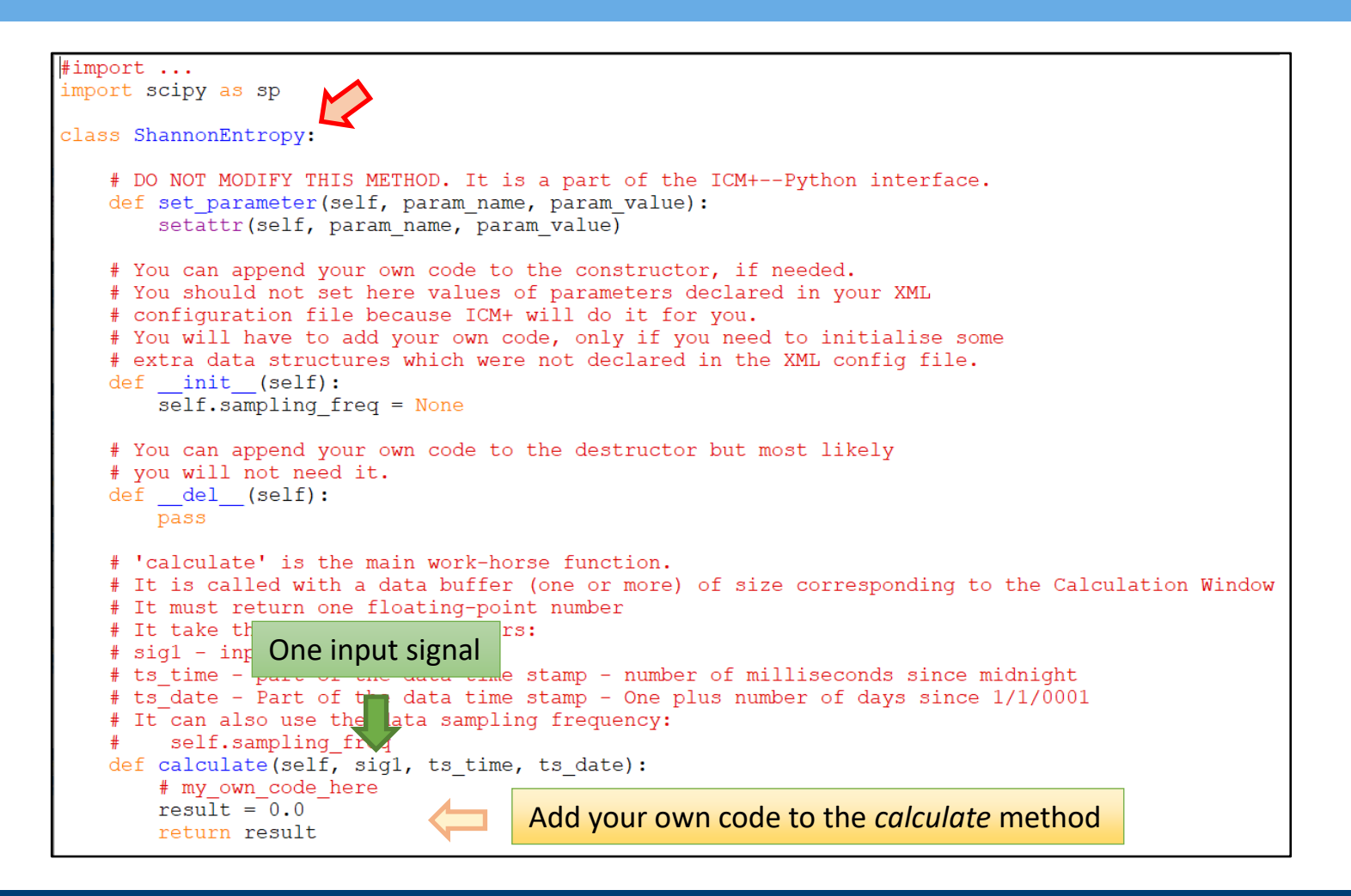

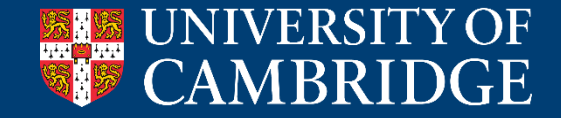

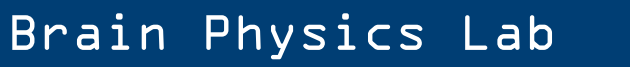

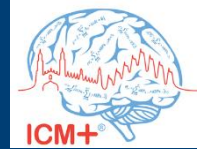

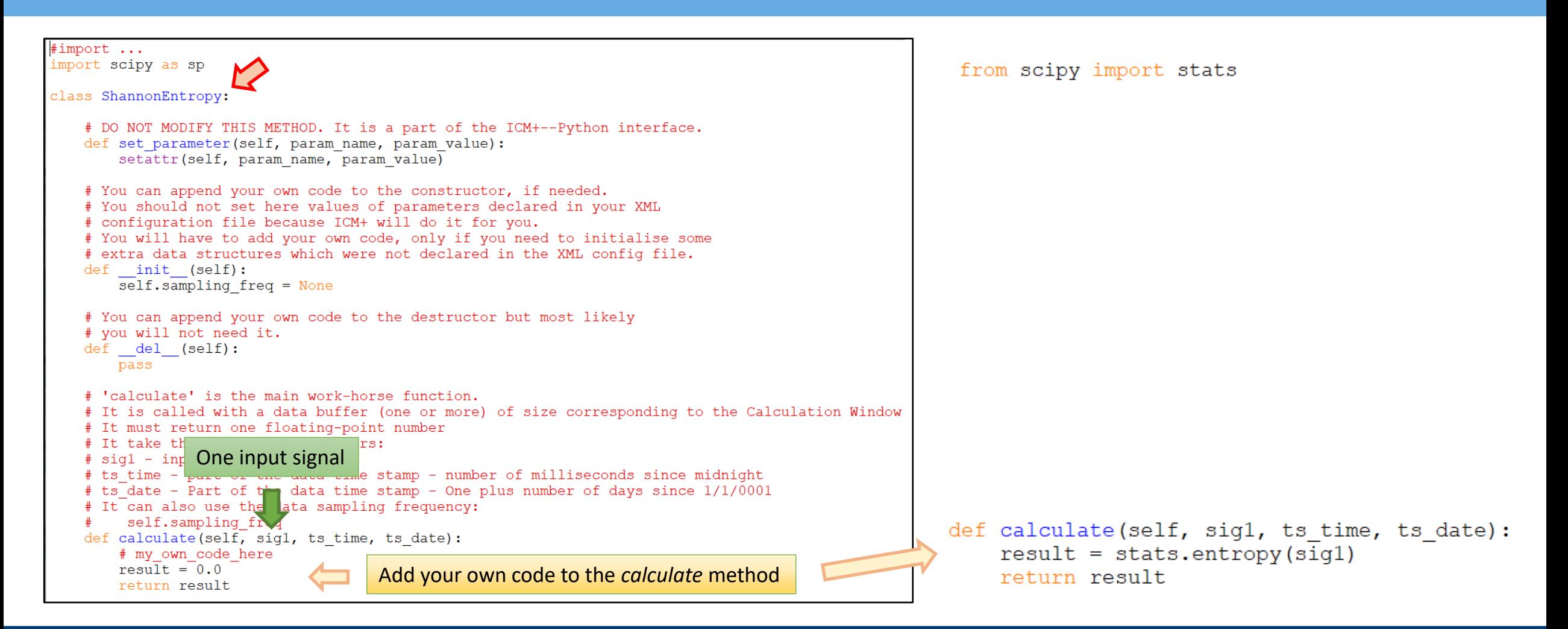

Brain Physics Lab

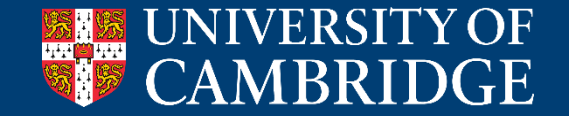

#### **Adding options to the user-defined Python function**

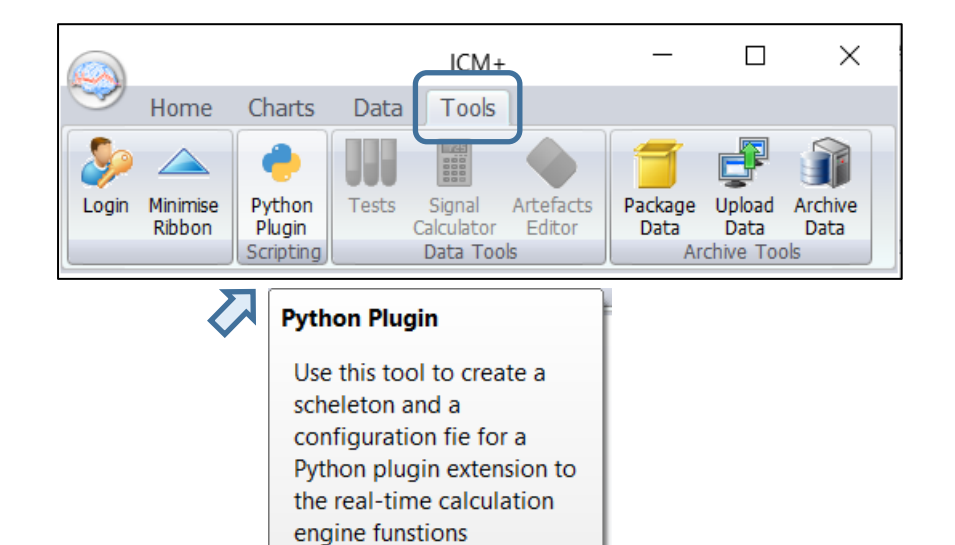

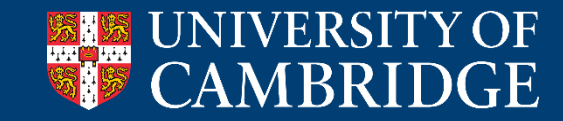

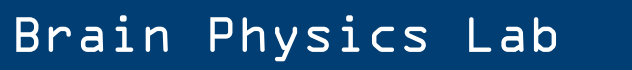

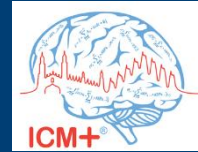

# **Adding options to the user-defined Python function**

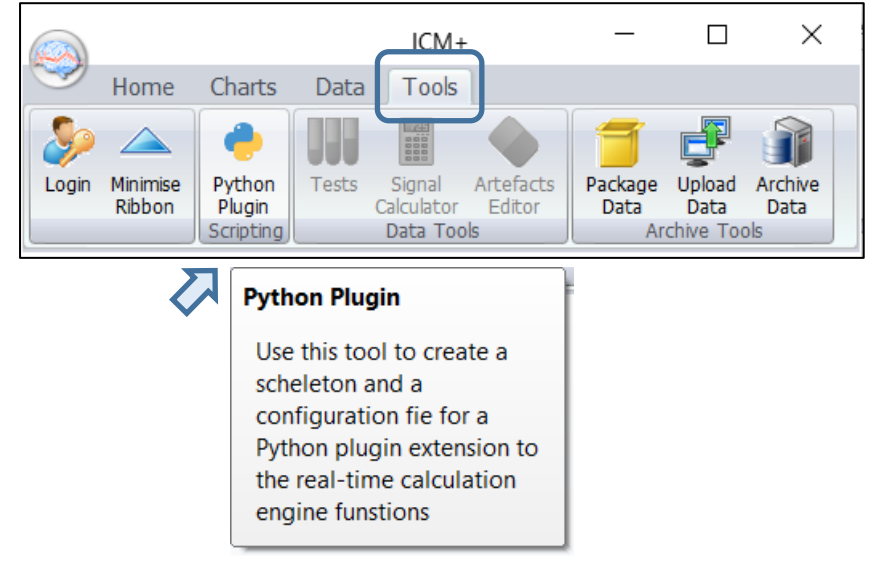

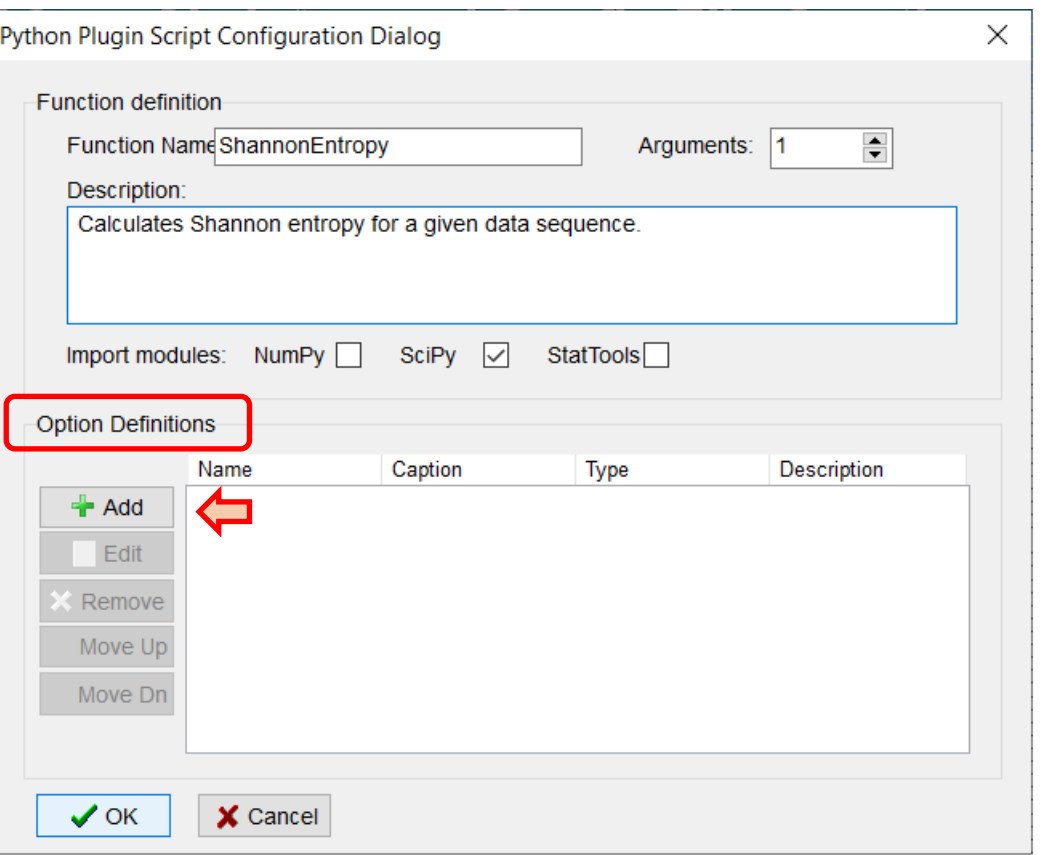

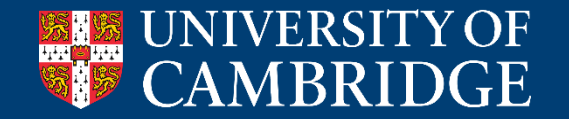

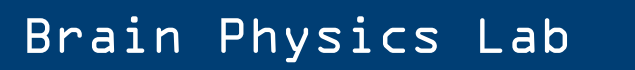

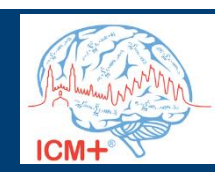

# **Adding options to the user-defined Python function**

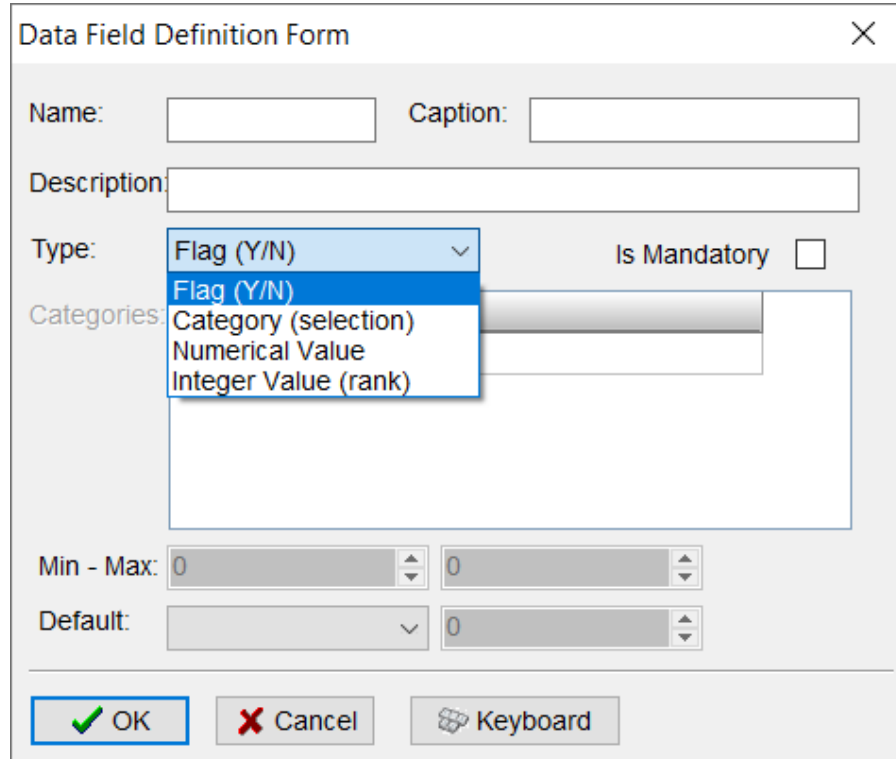

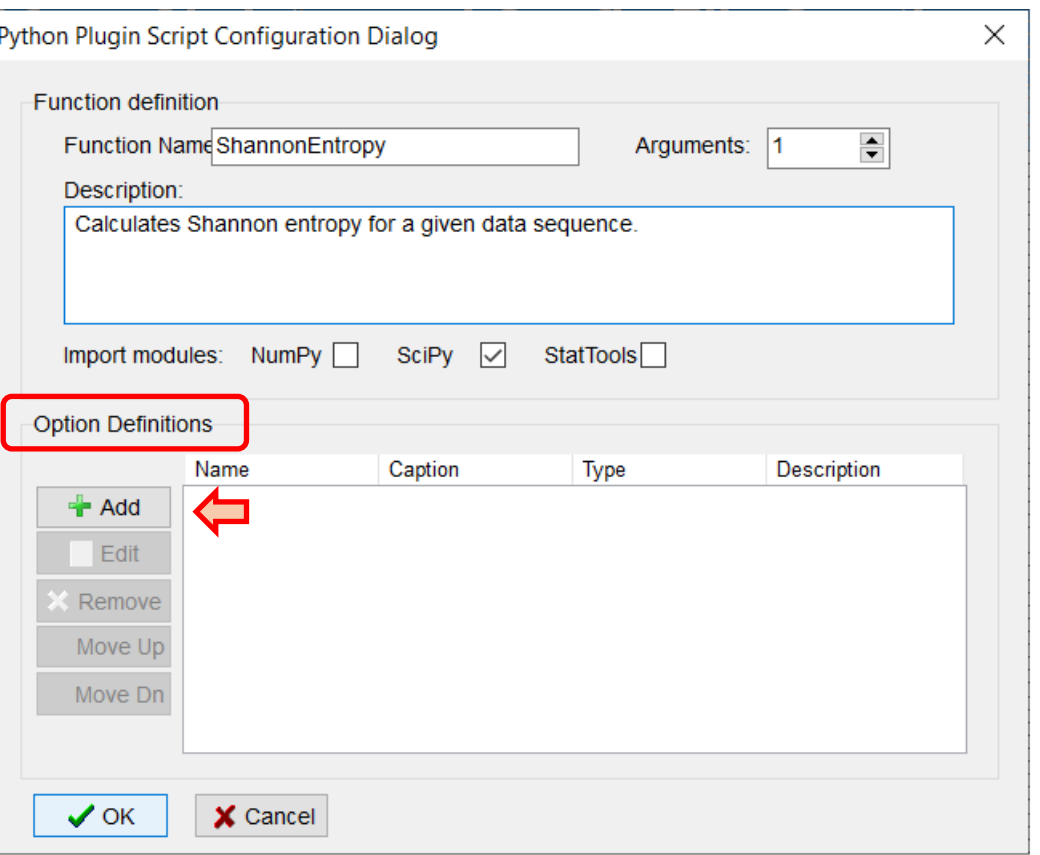

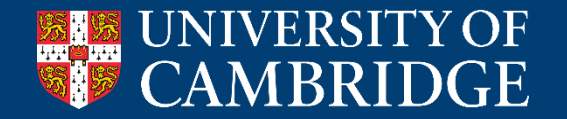

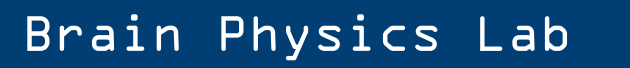

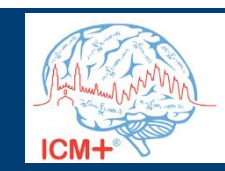

# **Adding an option of the type 'flag'**

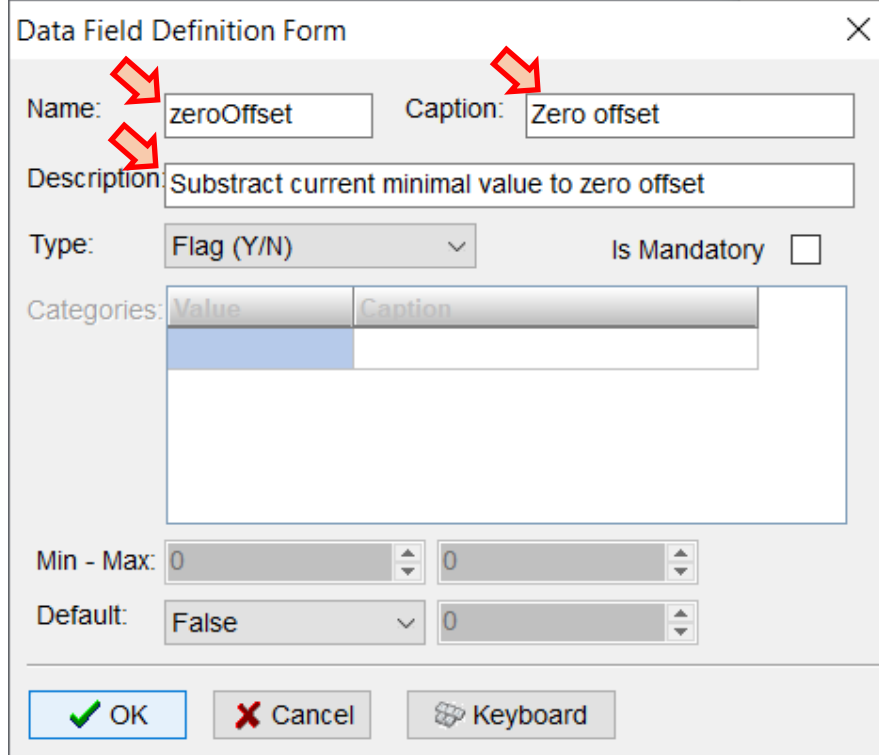

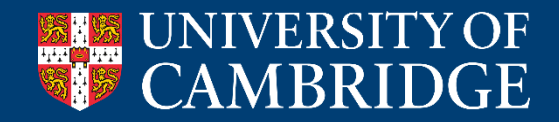

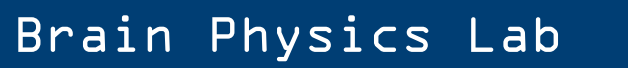

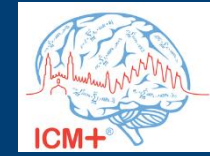

# **Adding an option of the type 'flag'**

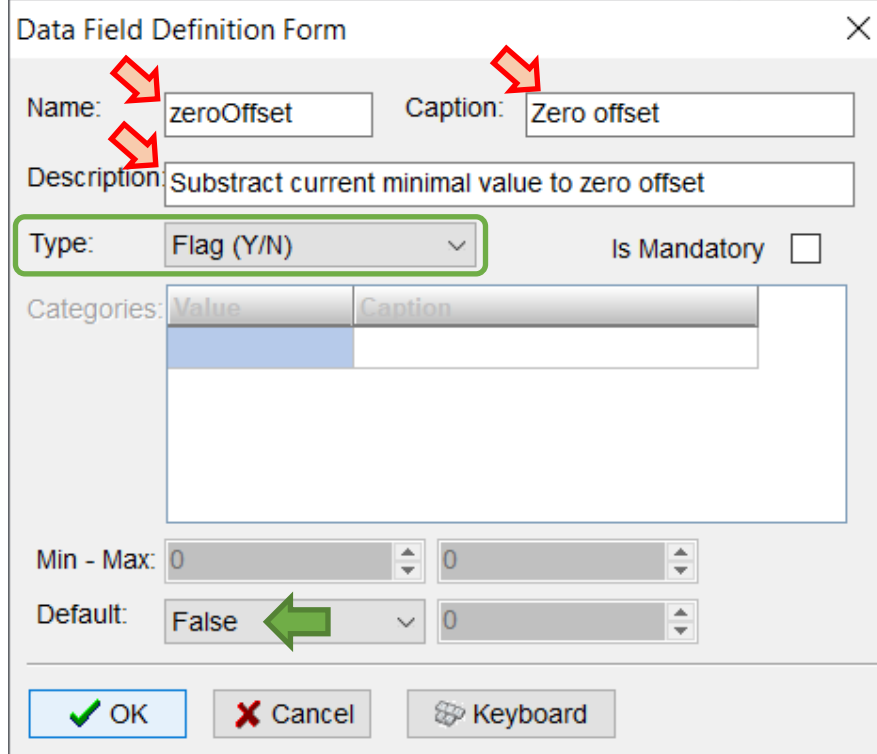

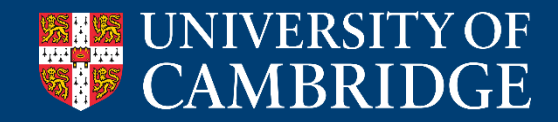

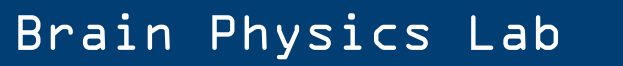

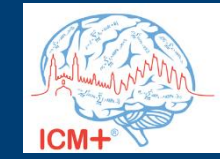

# **Adding an option of the type 'flag'**

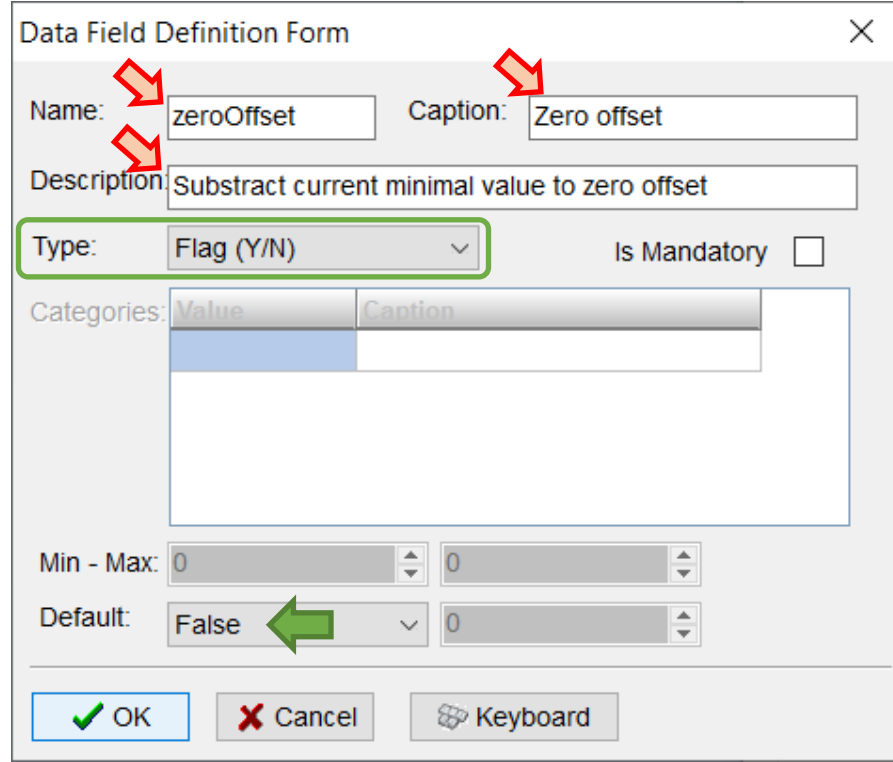

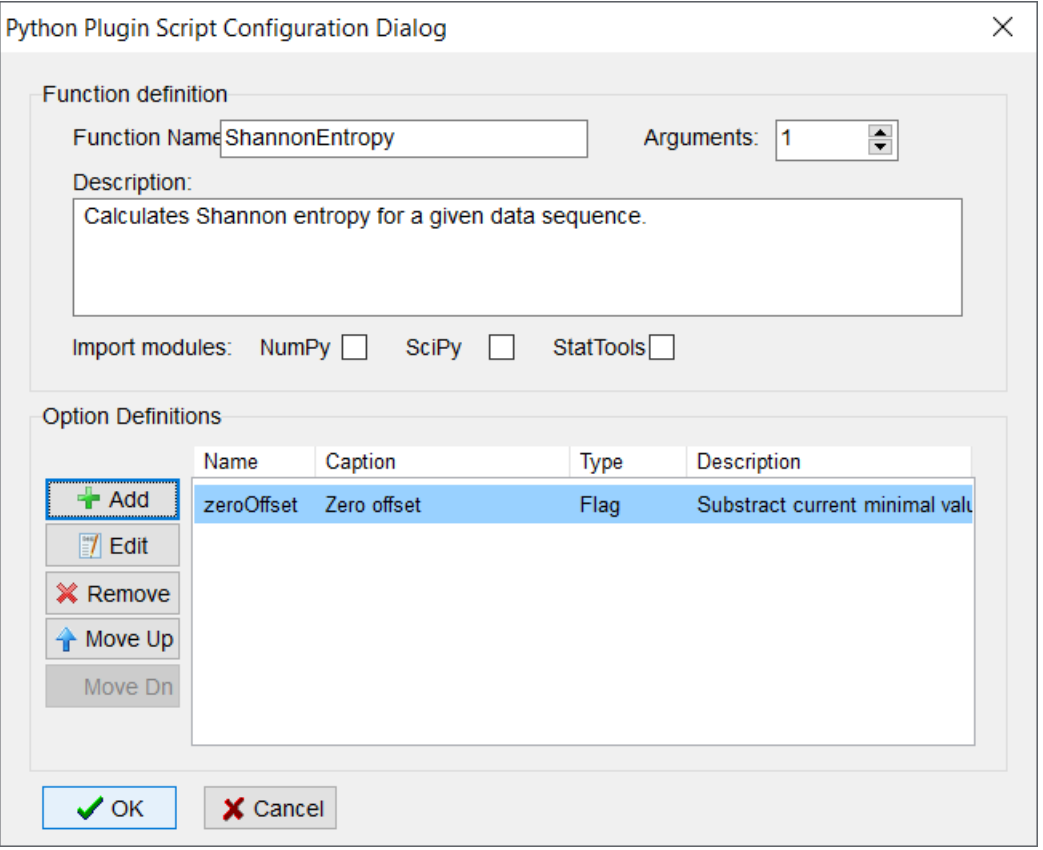

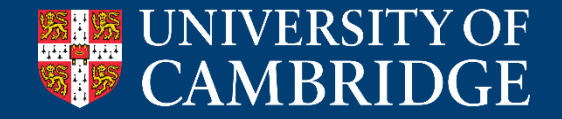

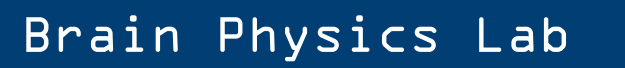

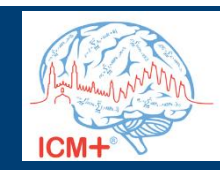

# **Adding an option of the type 'category'**

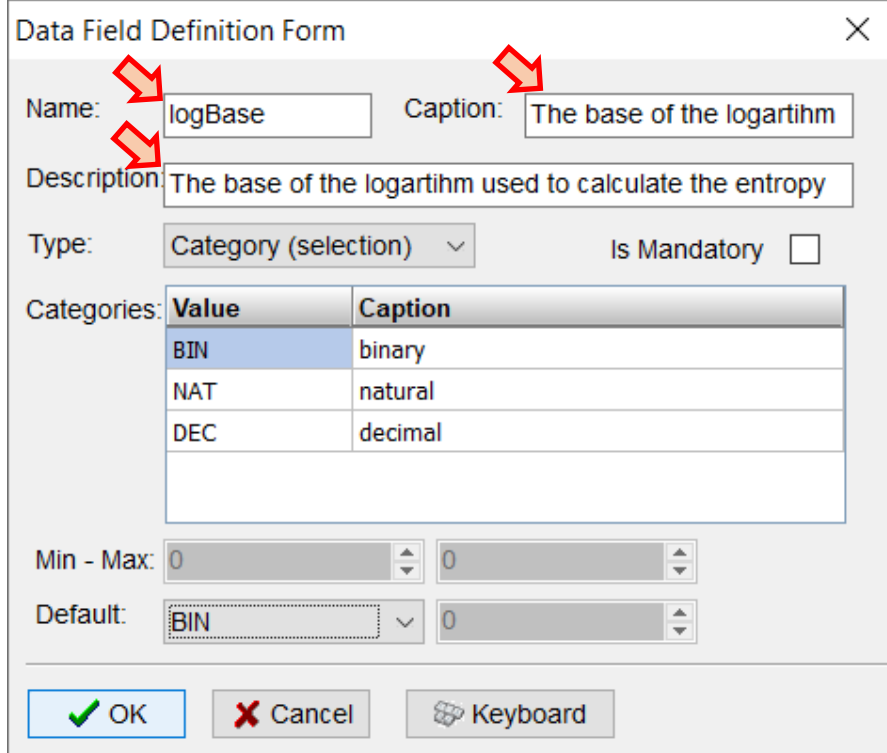

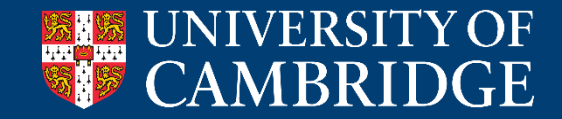

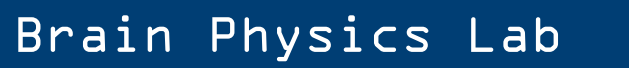

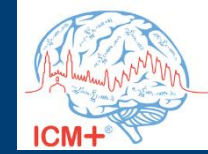

# **Adding an option of the type 'category'**

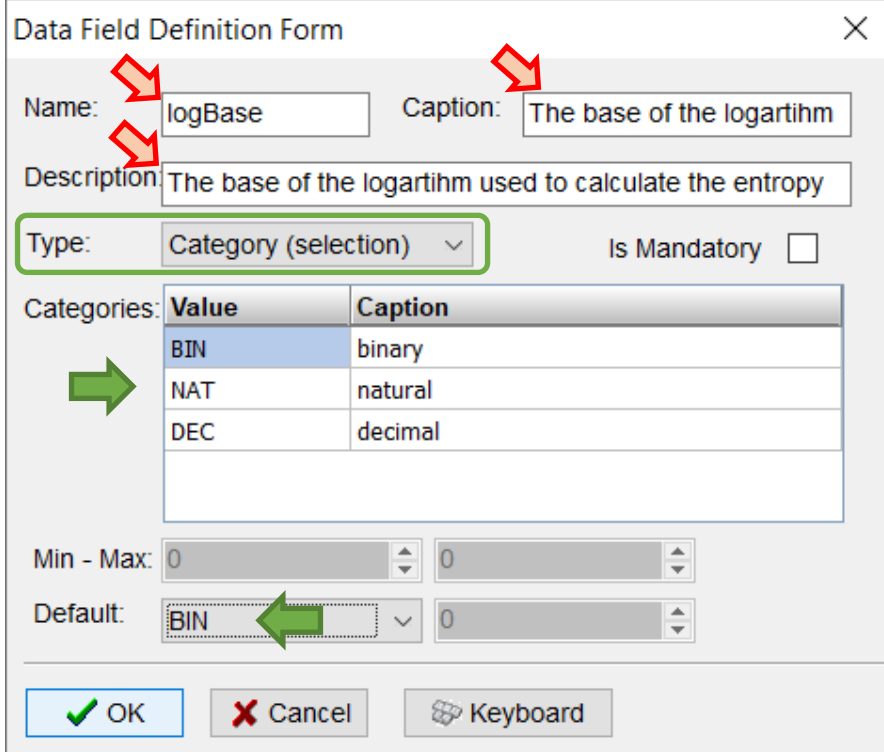

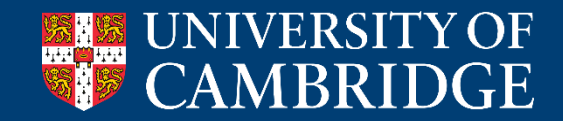

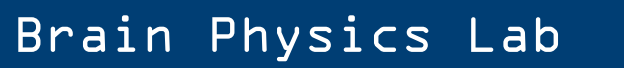

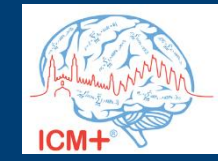

# **Adding an option of the type 'category'**

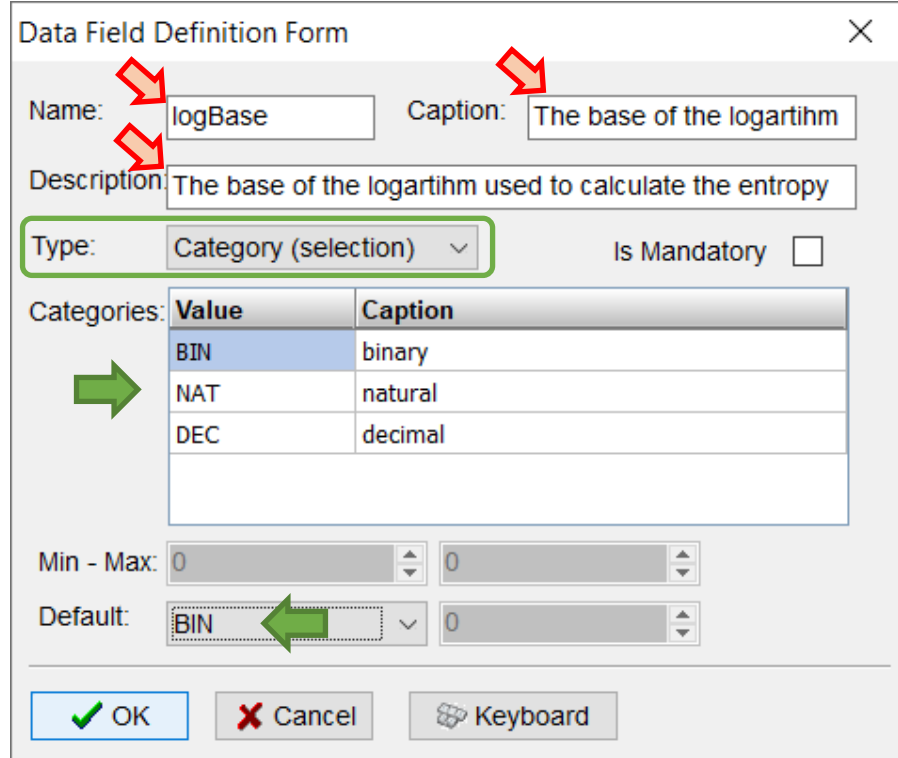

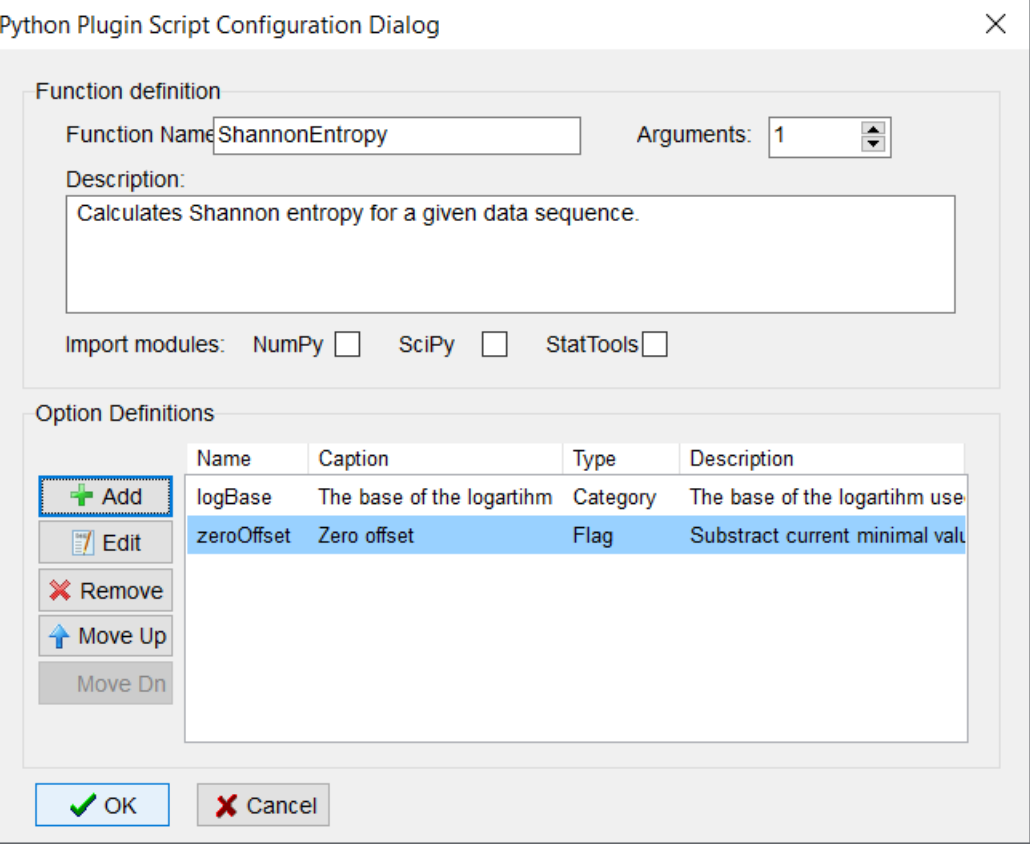

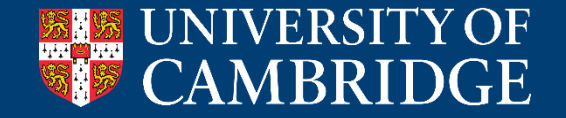

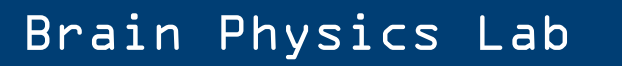

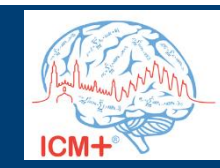

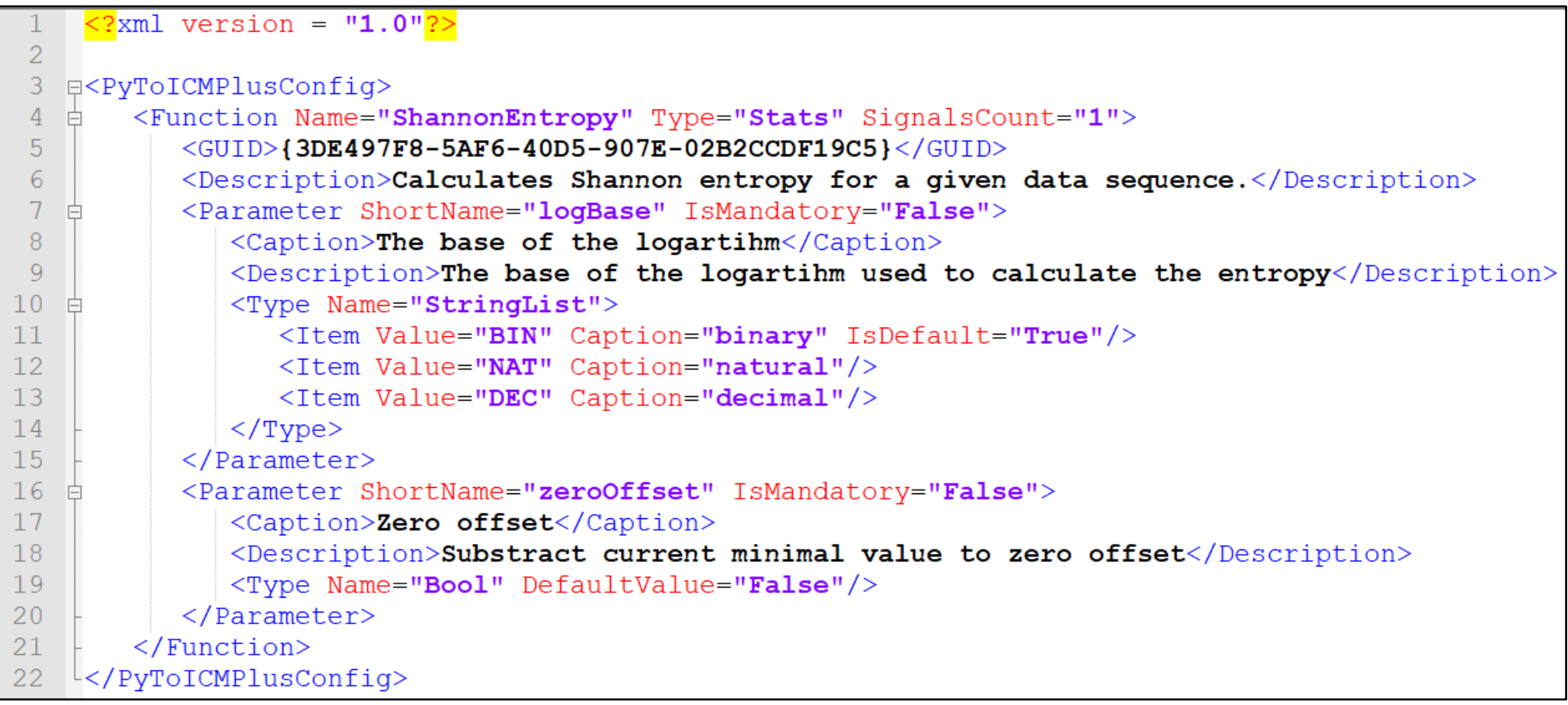

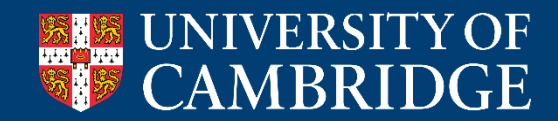

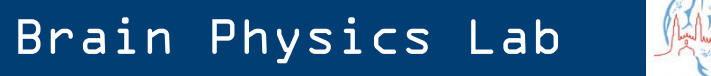

ICM+

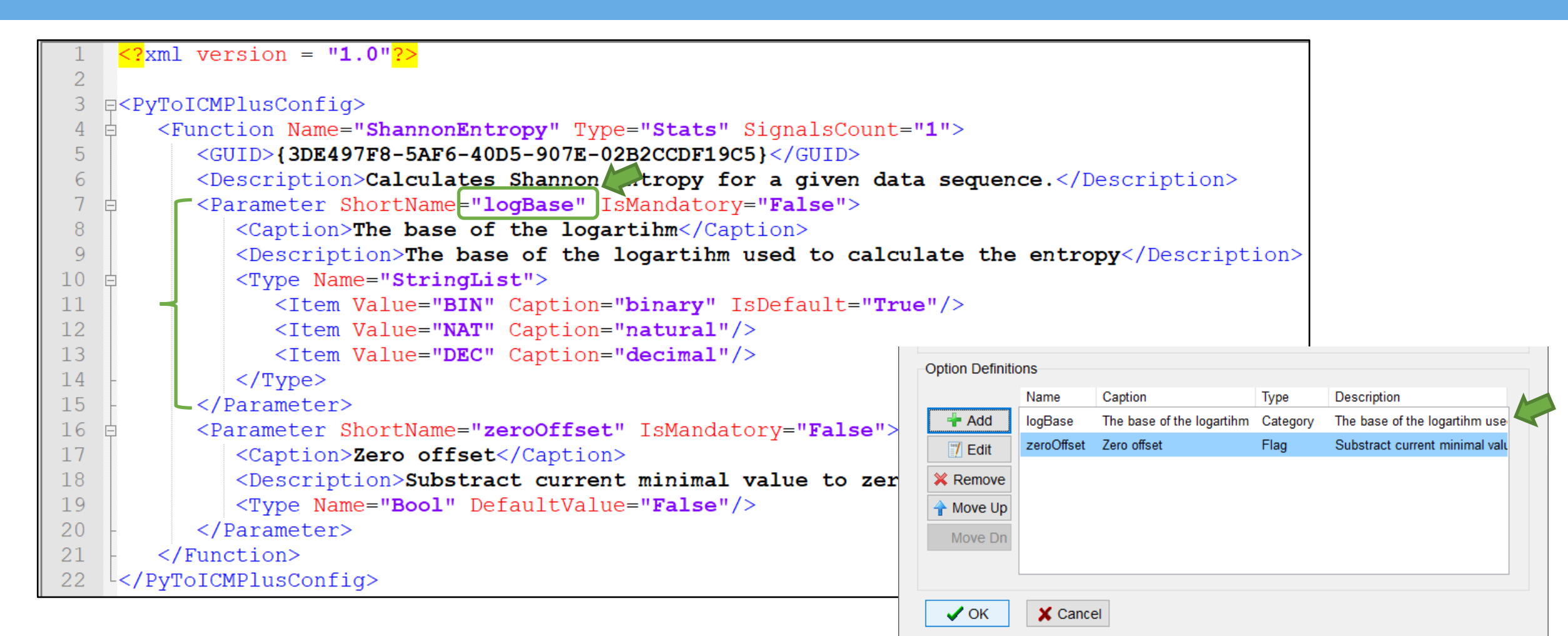

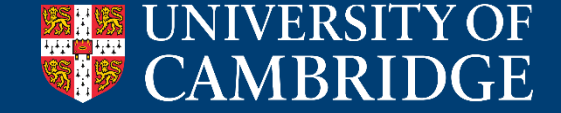

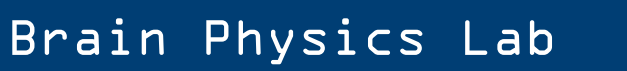

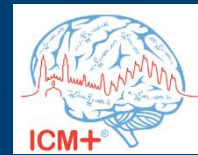

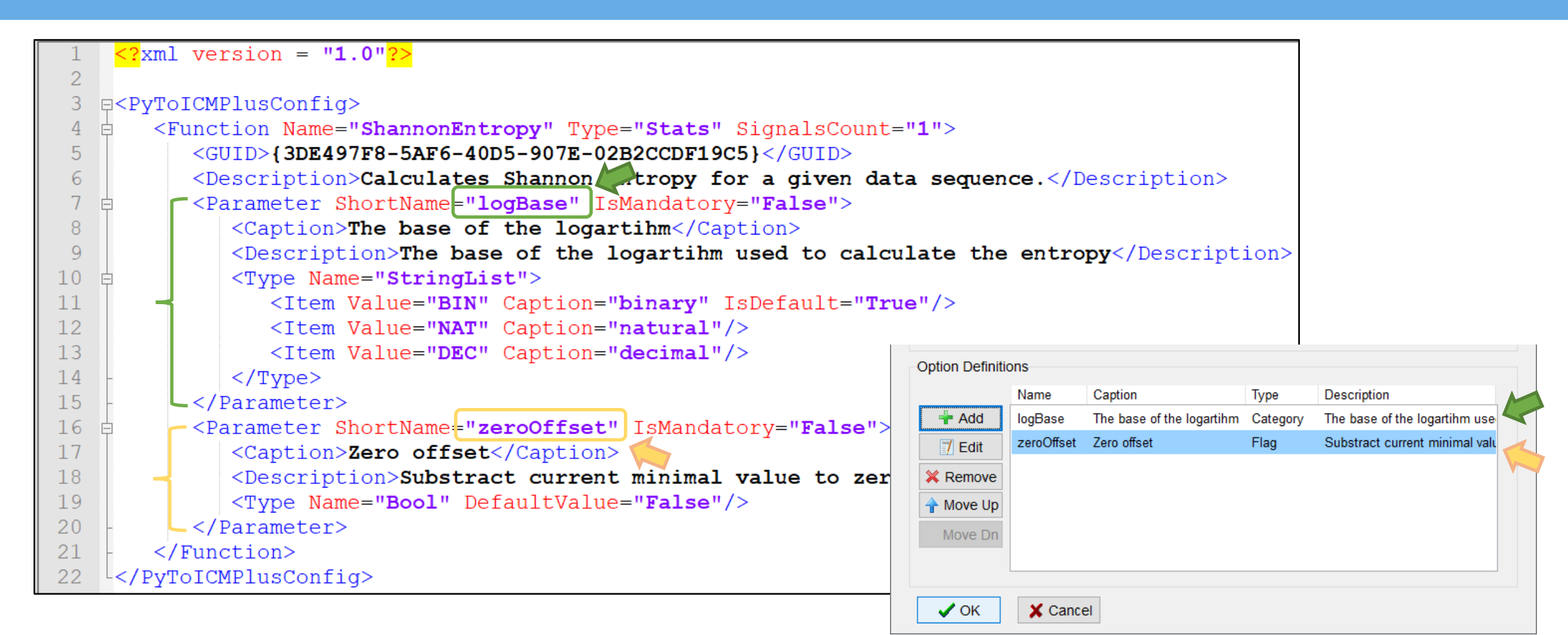

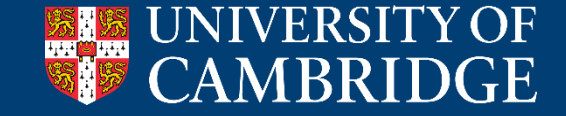

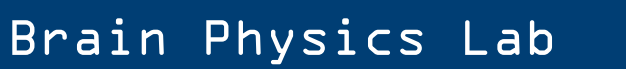

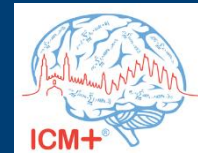

# 'calculate' is the main work-horse function. # It is called with a data buffer (one or more) of size corresponding to the Calculation Window # It must return one floating-point number # It take the following parameters: # sigl - input variable/signal 1 # ts time - part of the data time stamp - number of milliseconds since midnight # ts date - Part of the data time stamp - One plus number of days since 1/1/0001 # It can also use the data sampling frequency: self.sampling freq # and the following variables already set at the initialisation time (via function options): self.logBase - The base of the logartihm self.zeroOffset - Substract current minimal value to zero offset  $#$ def calculate (self, sigl, ts time, ts date): if self.zeroOffset  $==$  True:  $sig1 = np.array(sign1) - min(sign1)$ if self.logBase ==  $'BIN':$  $base = 2$ 

```
elif self.logBase == 'NAT':
    base = math.eelif self.logBase == 'DEC':
    base = 10
```

```
result = stats.entropy(sig1, None, base)return result
```
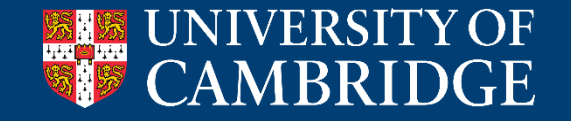

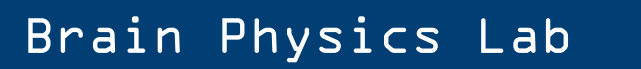

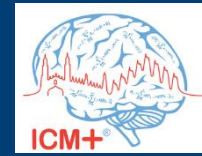

```
# 'calculate' is the main work-horse function.
# It is called with a data buffer (one or more) of size corresponding to the Calculation Window
# It must return one floating-point number
# It take the following parameters:
# sigl - input variable/signal 1
# ts time - part of the data time stamp - number of milliseconds since midnight
# ts date - Part of the data time stamp - One plus number of days since 1/1/0001
# It can also use the data sampling frequency:
     self.sampling freq
# and the following variables already set at the initialisation time (via function options):
     self.logBase - The base of the logartihm
     self.zeroOffset - Substract current minimal value to zero offset
#
```

```
def calculate(self, sigl, ts time, ts date):
```

```
if self.zeroOffset == True:
    sig1 = np.array(sig1) - min(sig1)if self[logBase] == 'BIN':base = 2elif self[logBase] == 'NAT':base = math.eelif self[logBase] == 'DEC':base = 10
```
 $result = stats.entropy(siq1, None, base)$ return result

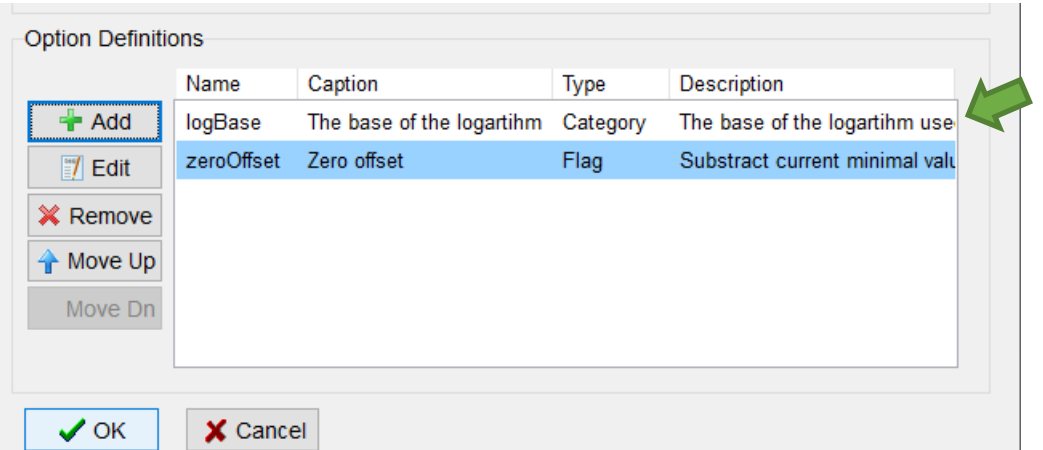

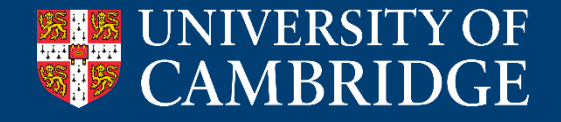

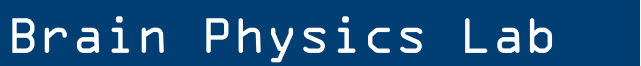

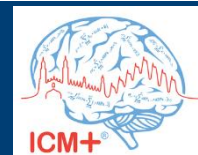

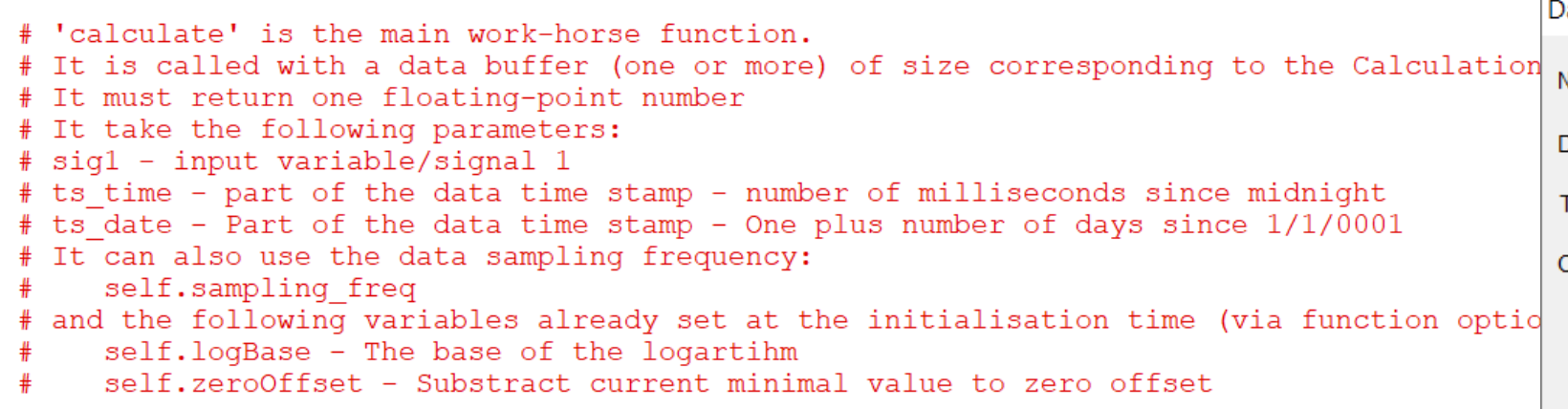

```
Option Definitions
                 Name
                              Caption
                                                         Type
                                                                      Description
   \overline{\mathbf{A}} Add
                              The base of the logartihm Category
                 logBase
                                                                      The base of the logartihm use
                 zeroOffset Zero offset
                                                                      Substract current minimal valu
                                                         Flag
   || Edit
 X Remove
 ← Move Up
    Move Dn
                   X Cancel
   \sqrt{\ } OK
```
Brain Physics Lab

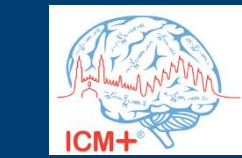

#### def calculate (self, sig1, ts time, ts date):

if self.zeroOffset  $==$  True:  $sig1 = np.array(sig1) - min(sig1)$ if  $self[logBase] == 'BIN':$  $base = 2$ elif self  $\log$  Base == 'NAT':  $base = math.e$ elif  $self[logBase] == 'DEC':$  $base = 10$ 

 $result = stats.entropy(siq1, None, base)$ return result

JNIVERSITY OF

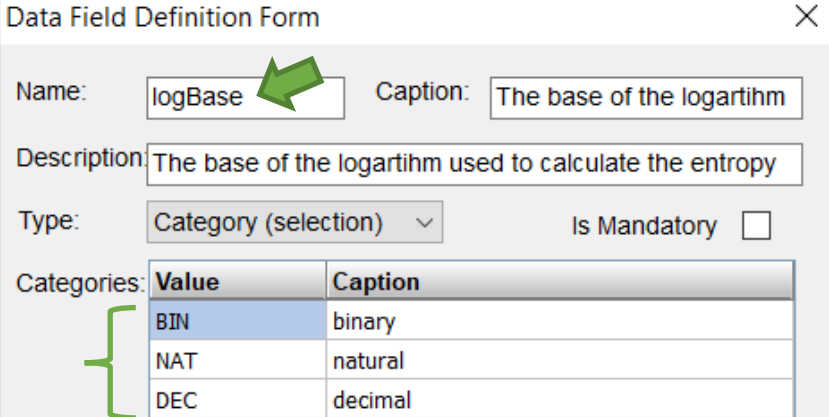

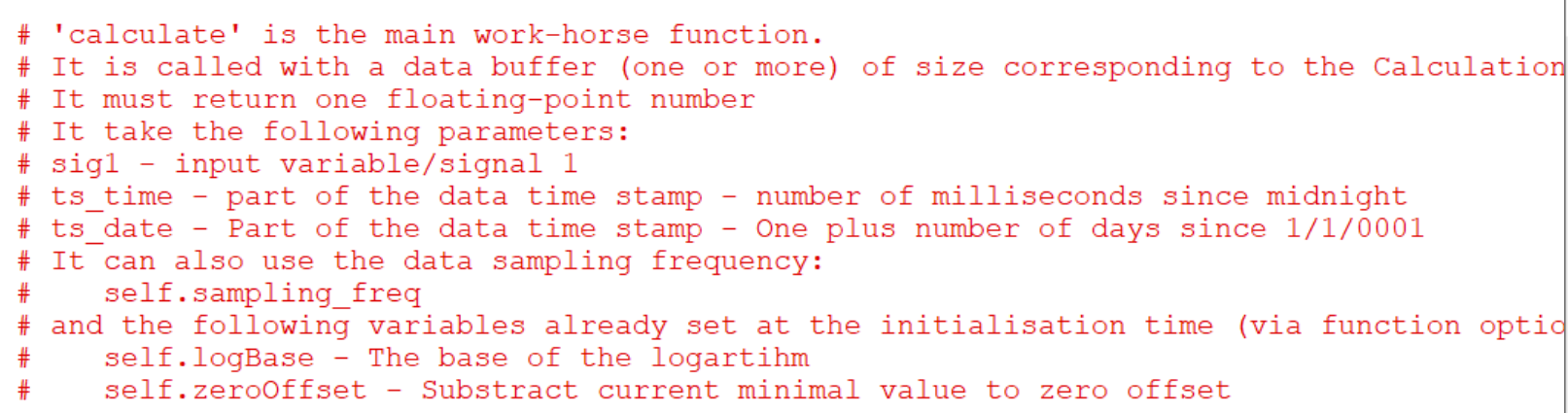

```
def calculate (self, sigl, ts time, ts date):
```

```
if self zeroOffset = True:
    sig1 = np.array(sig1) - min(sig1)if self[logBase] == 'BIN':base = 2elif self[logBase] == 'NAT':base = math.eelif self[logBase] == 'DEC':base = 10
```
 $result = stats.entropy(siq1, None, base)$ return result

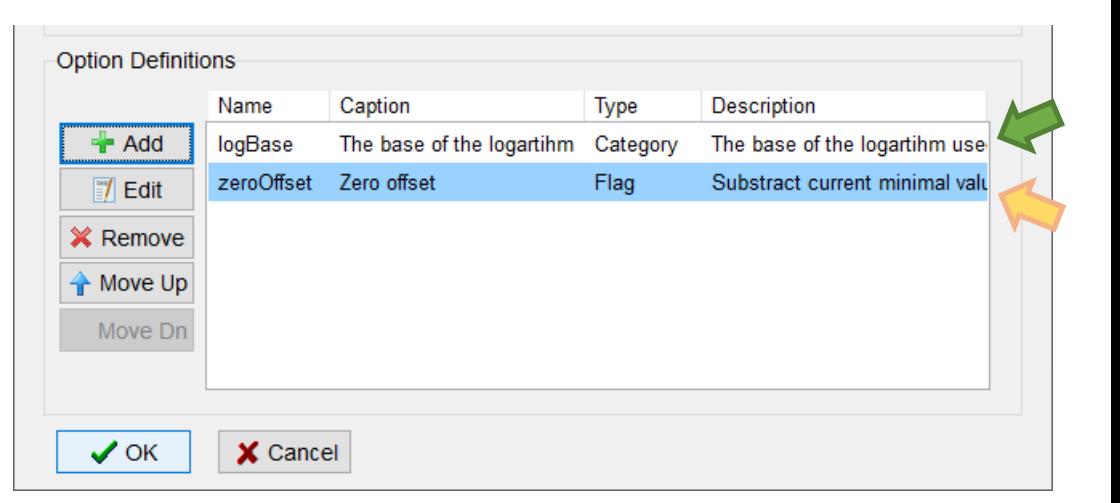

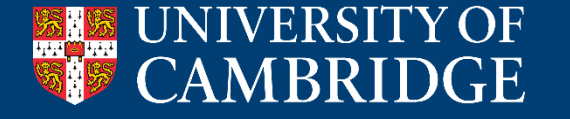

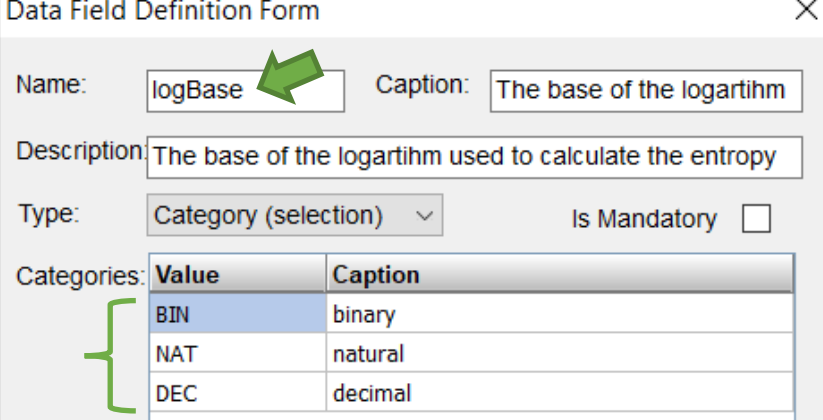

# Brain Physics Lab

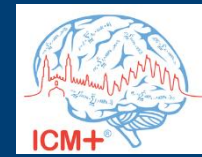

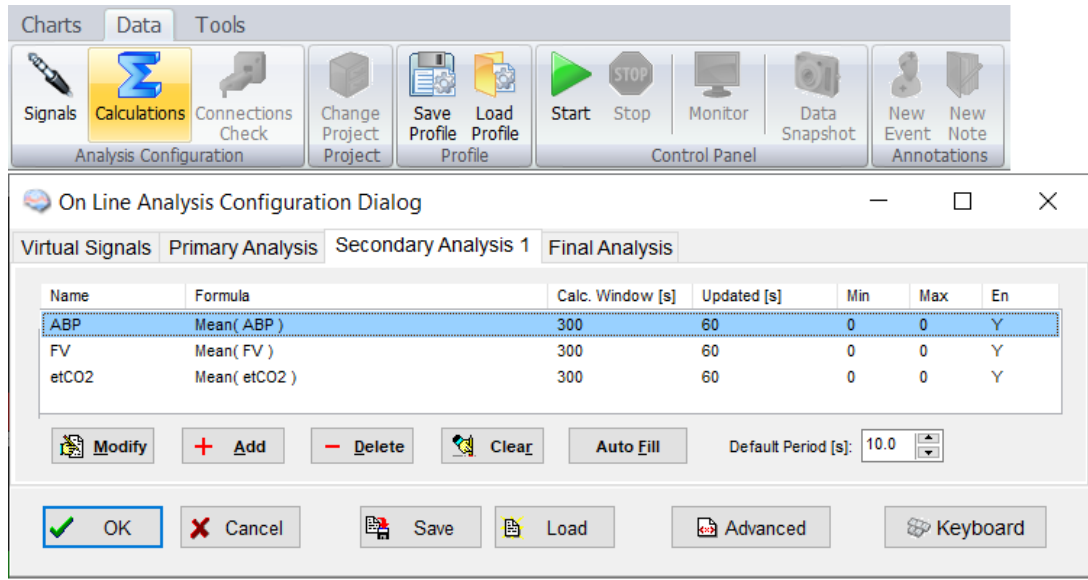

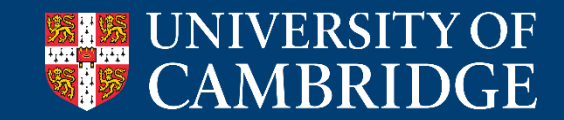

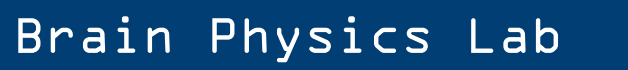

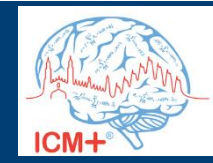

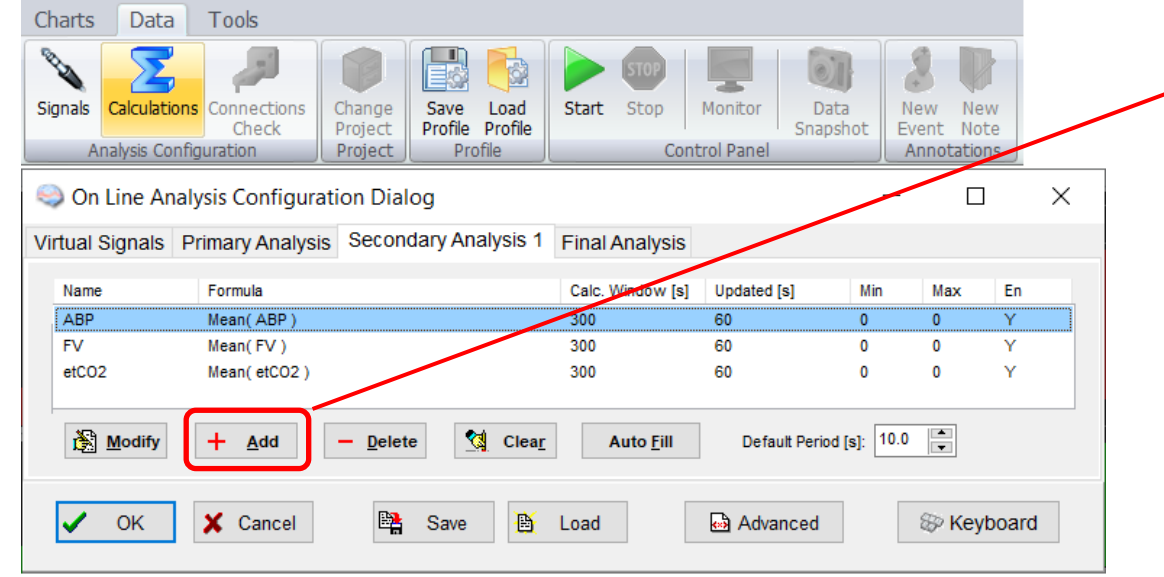

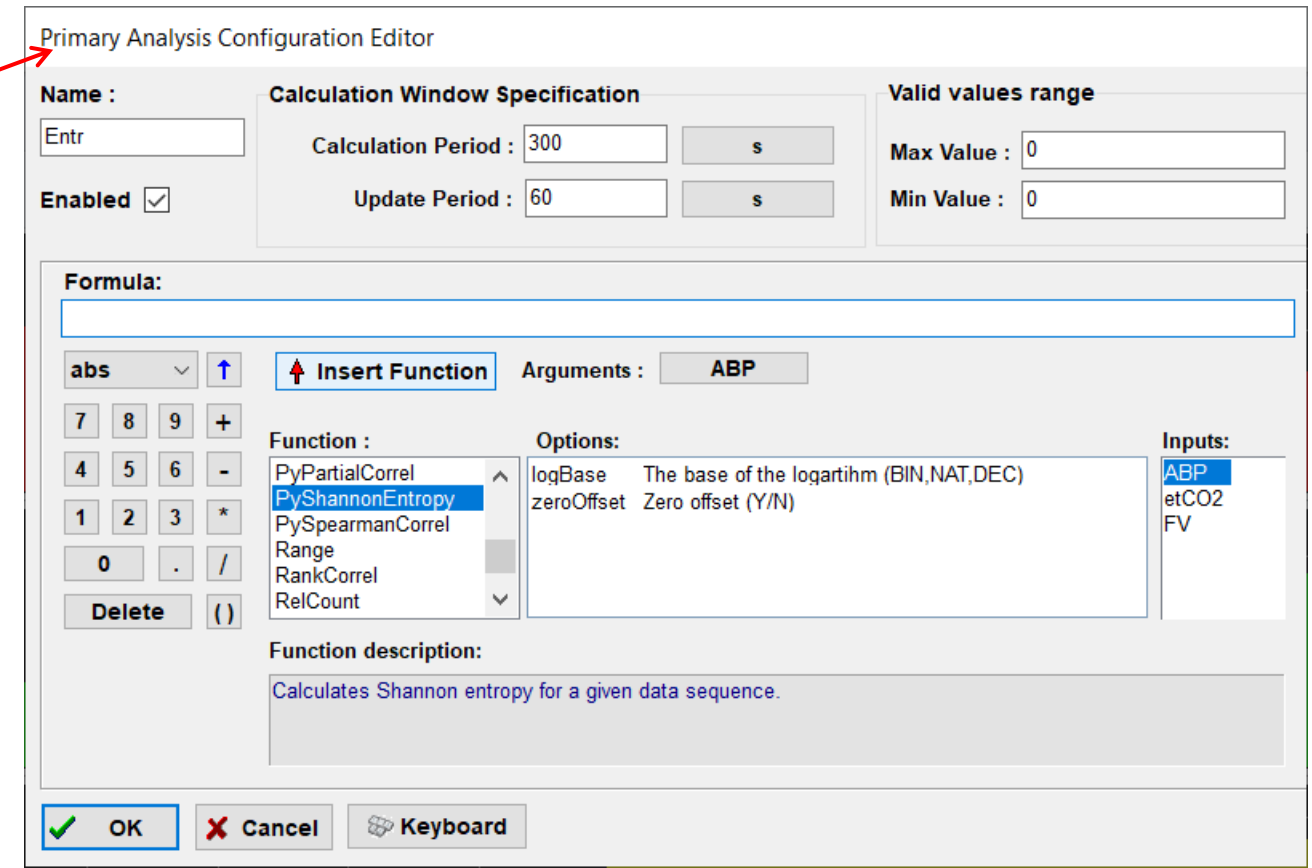

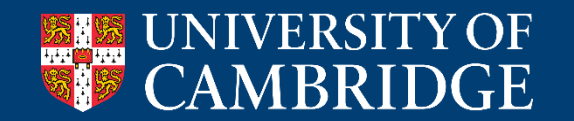

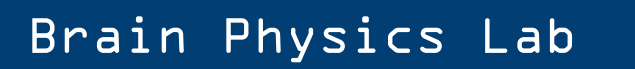

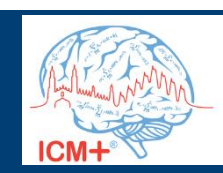

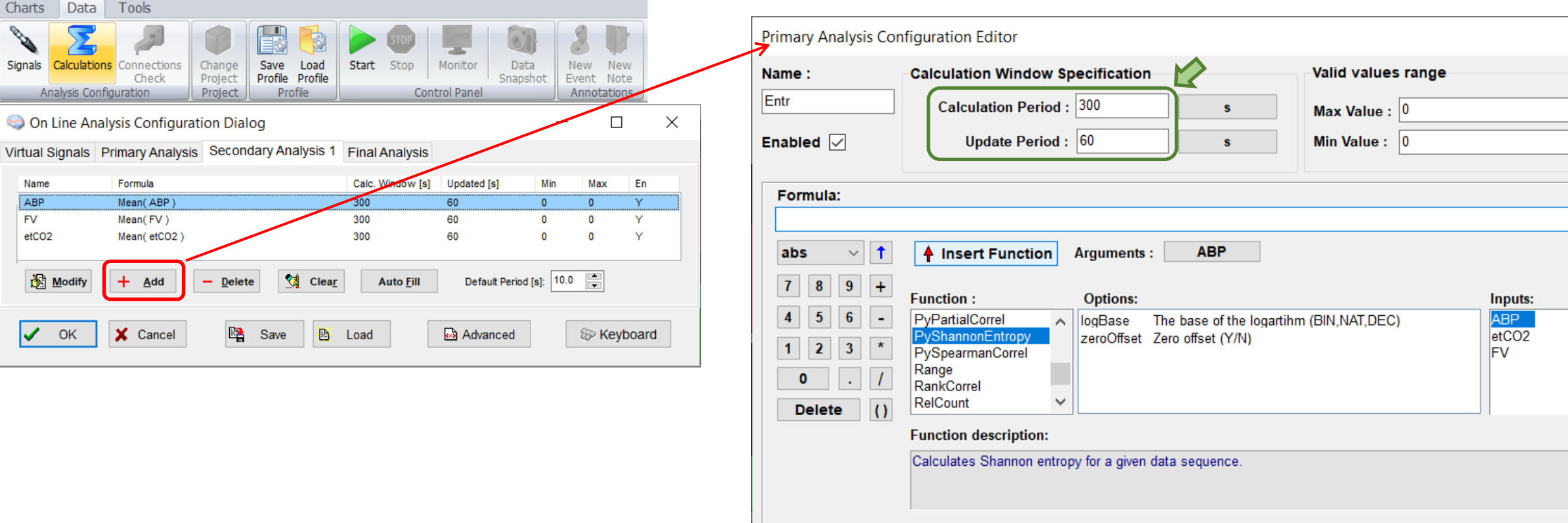

 $\overline{\phantom{a}}$  OK

X Cancel

**& Keyboard** 

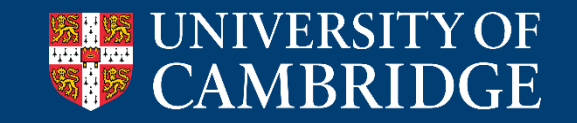

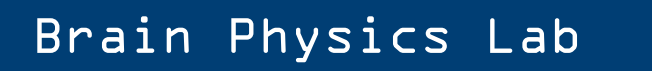

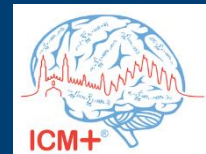

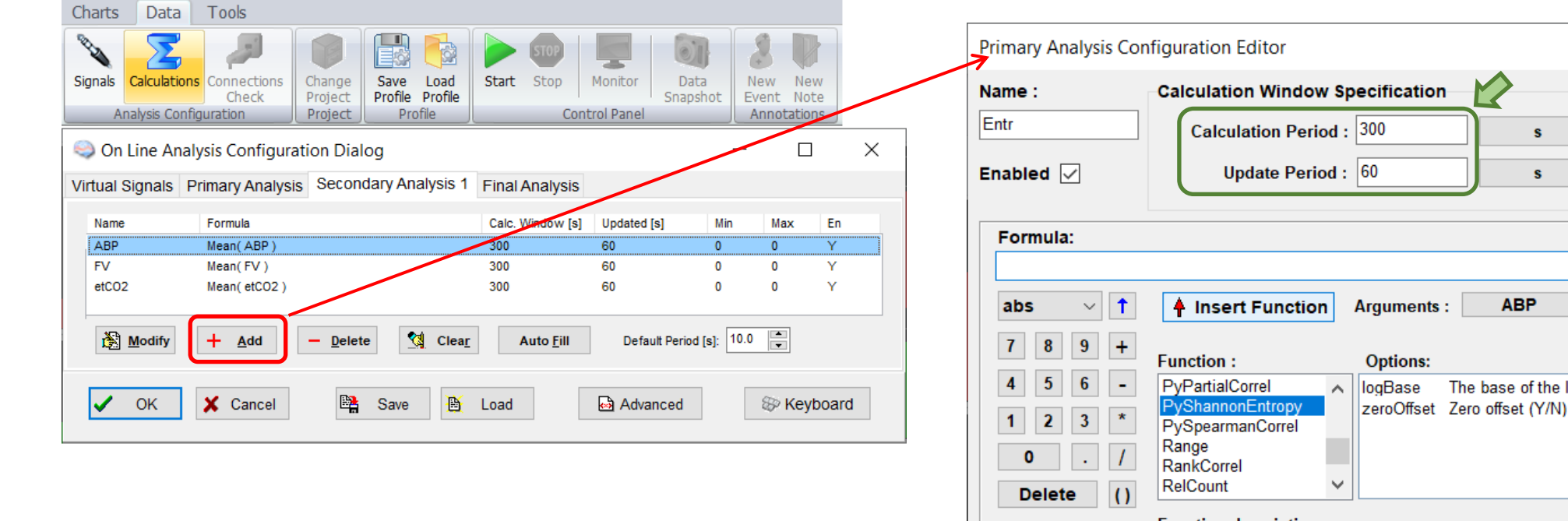

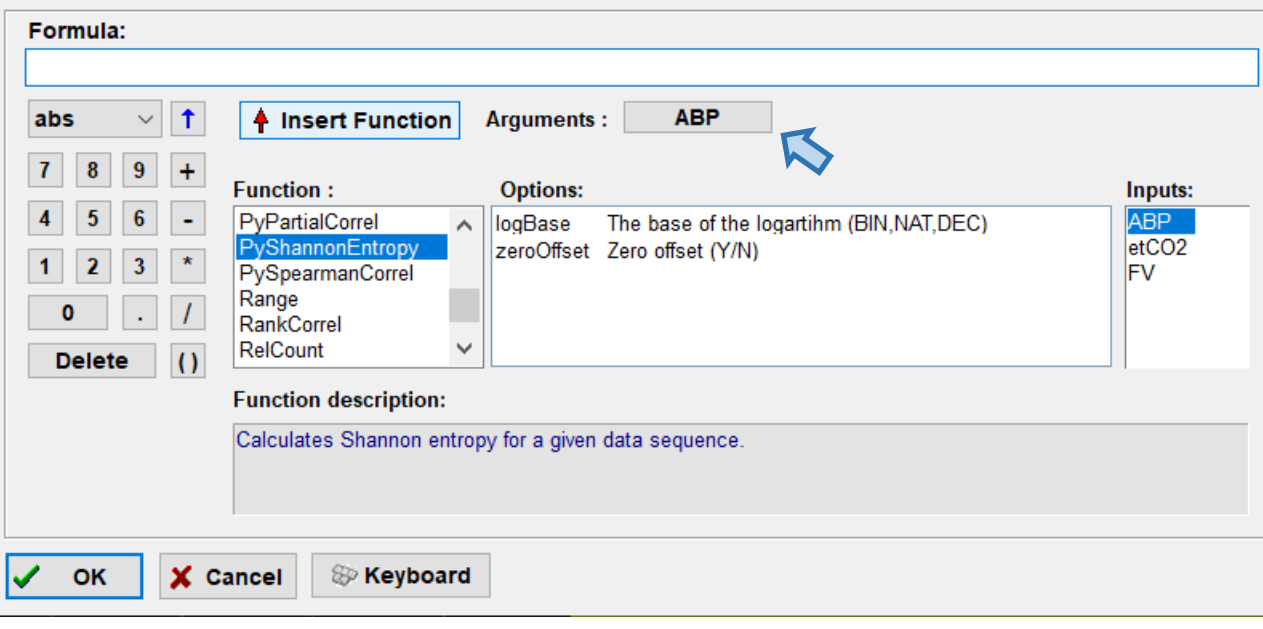

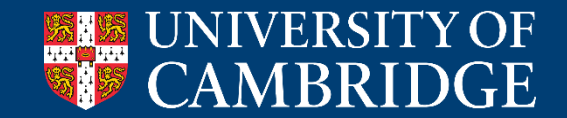

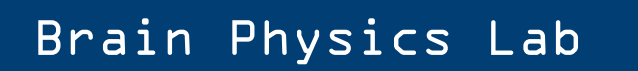

Valid values range

Max Value :  $\boxed{0}$ Min Value :  $\boxed{0}$ 

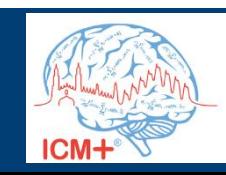

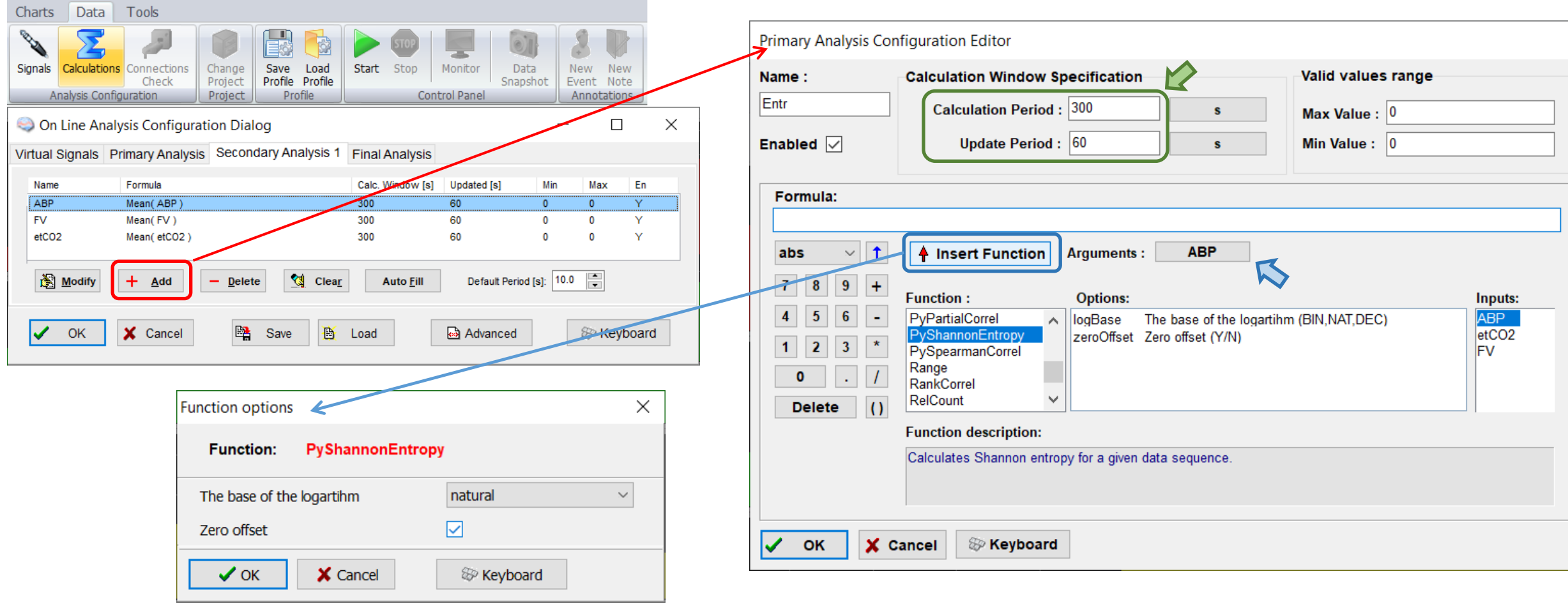

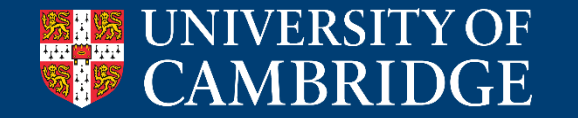

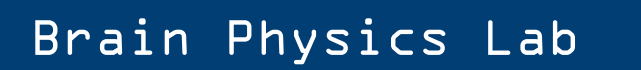

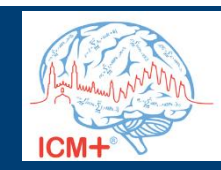

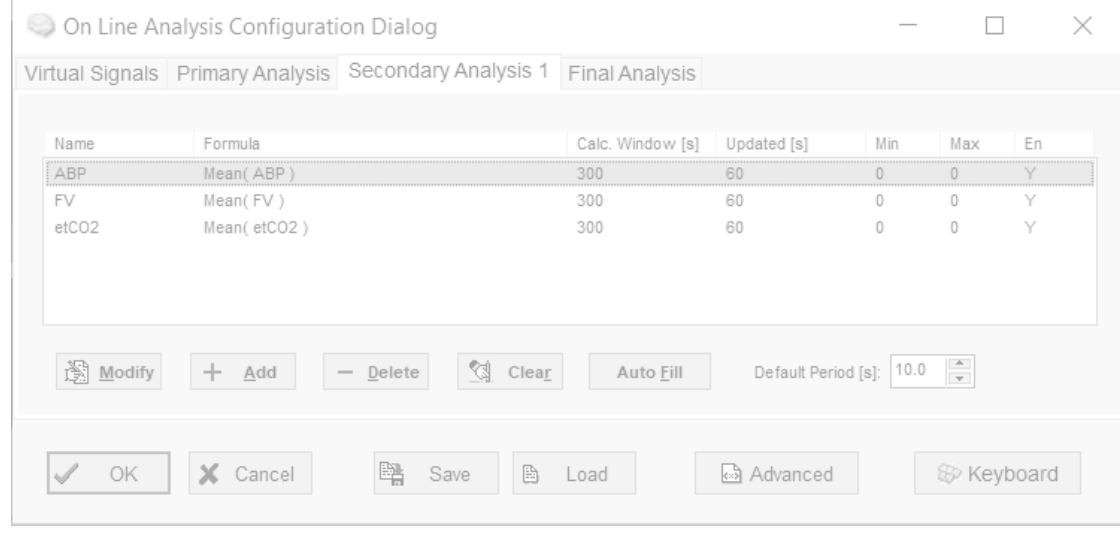

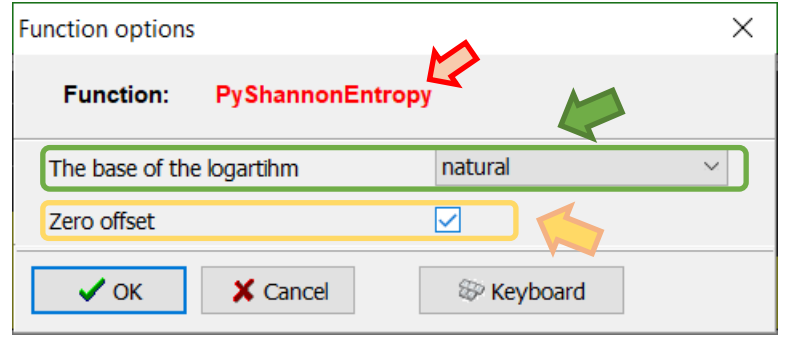

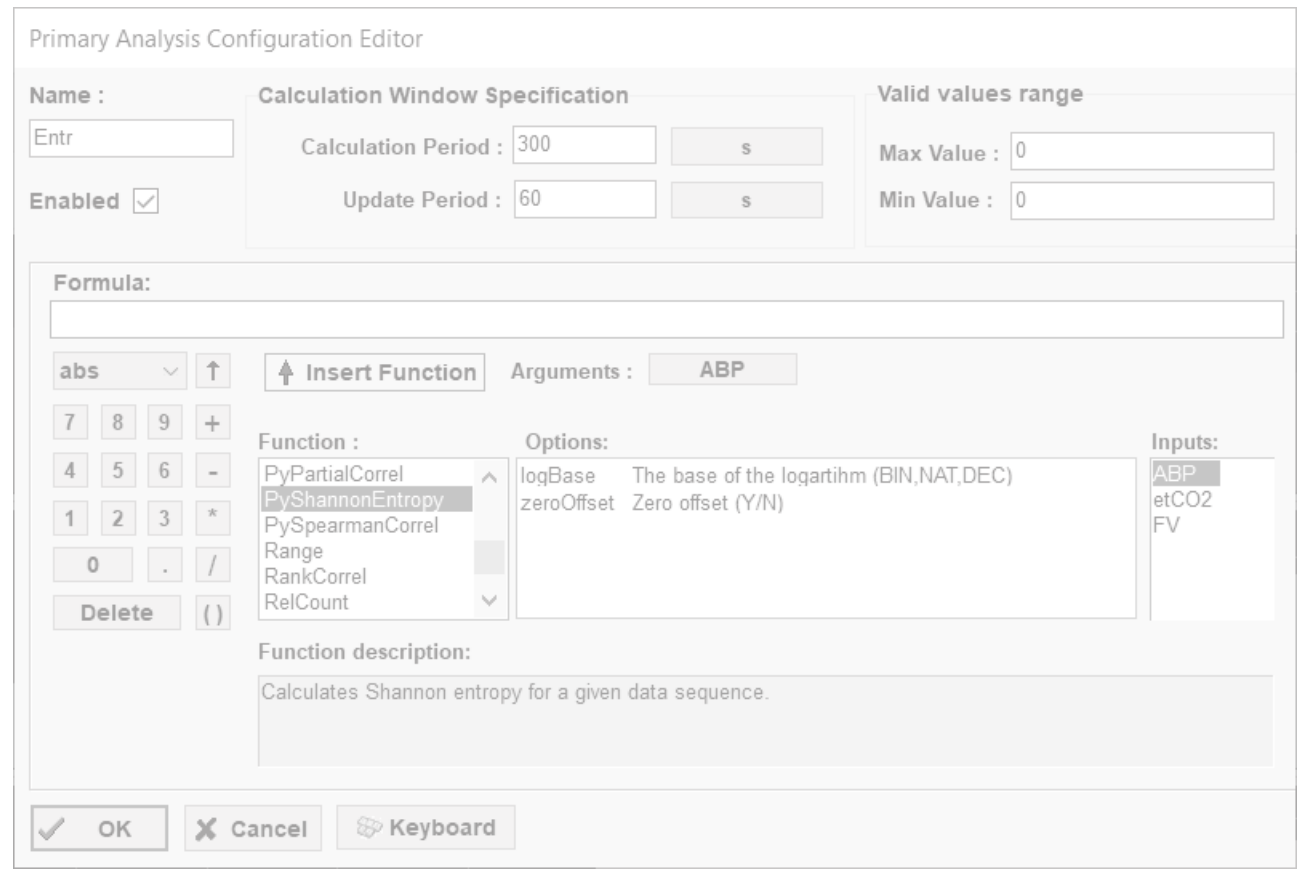

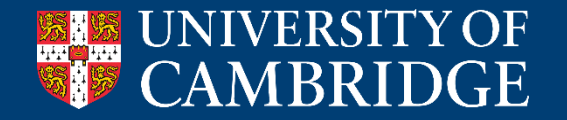

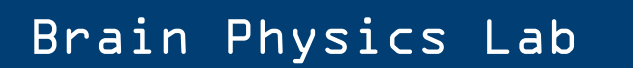

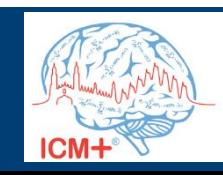

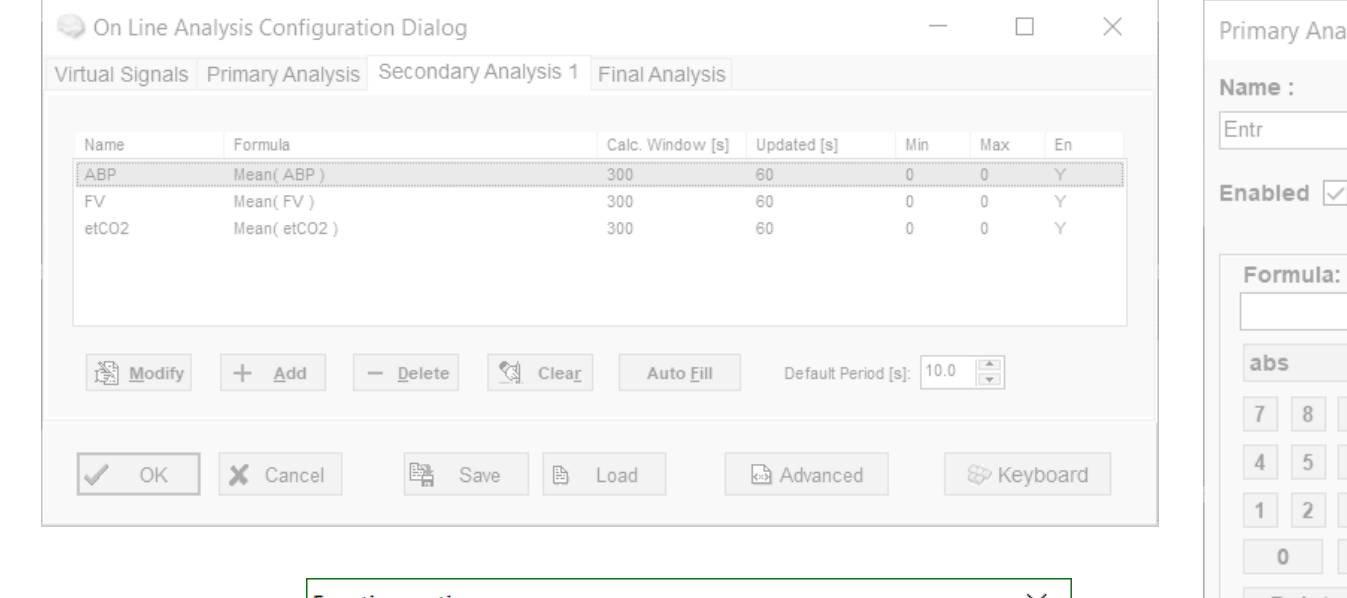

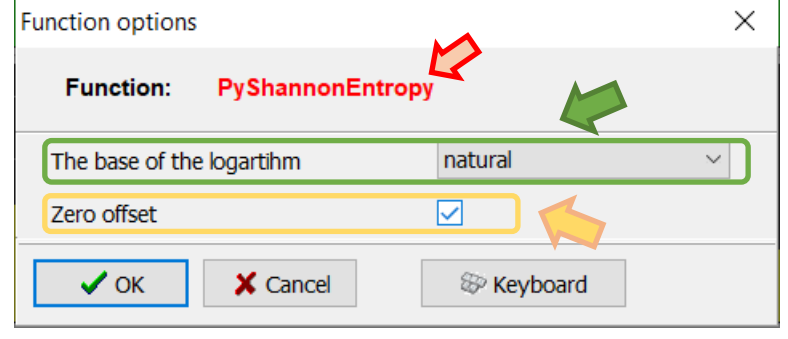

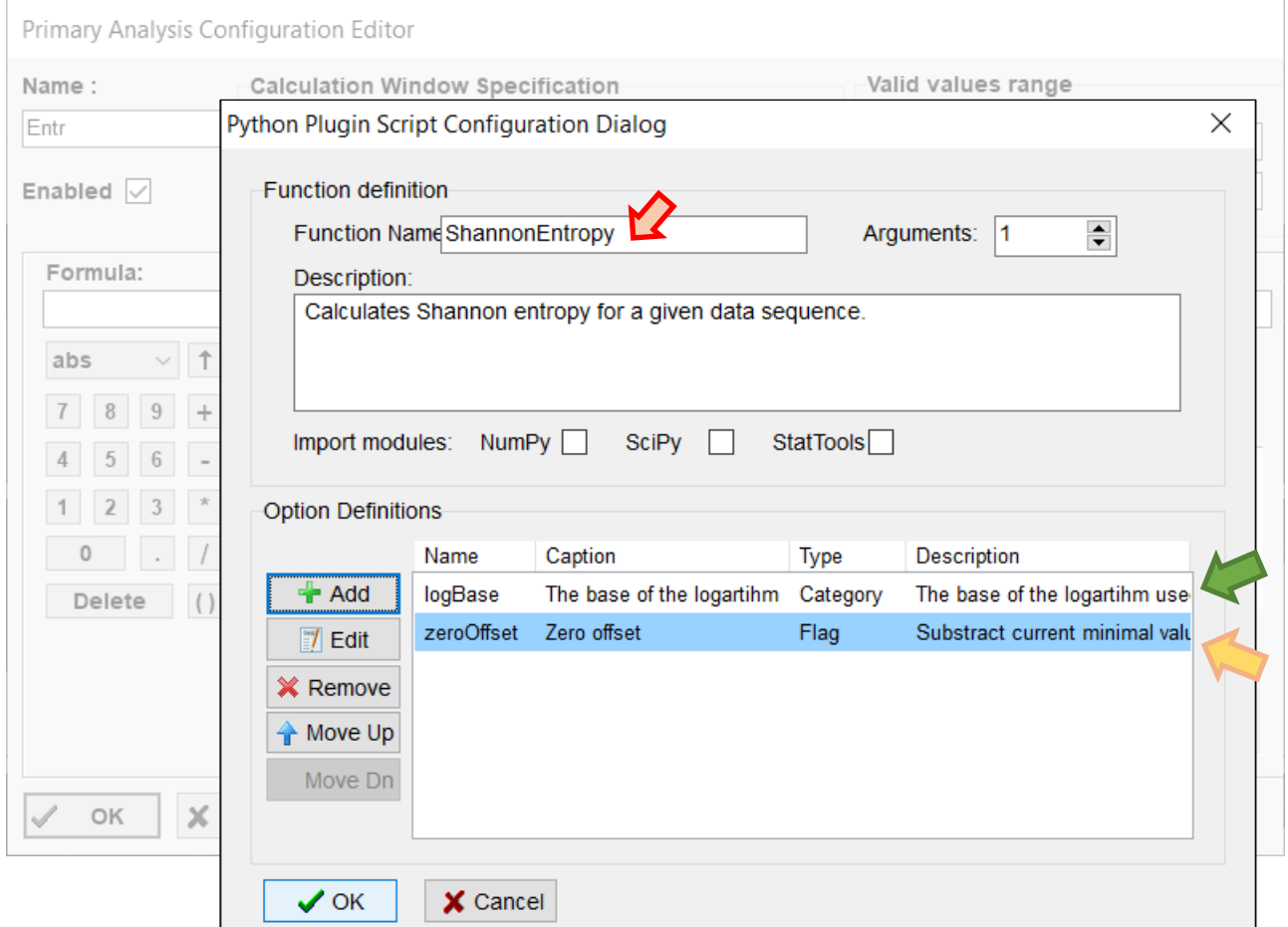

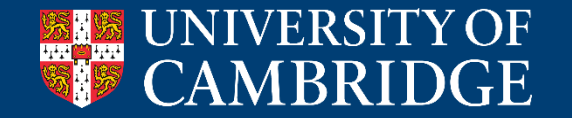

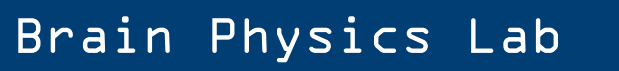

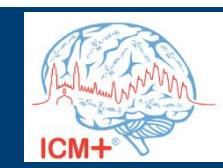

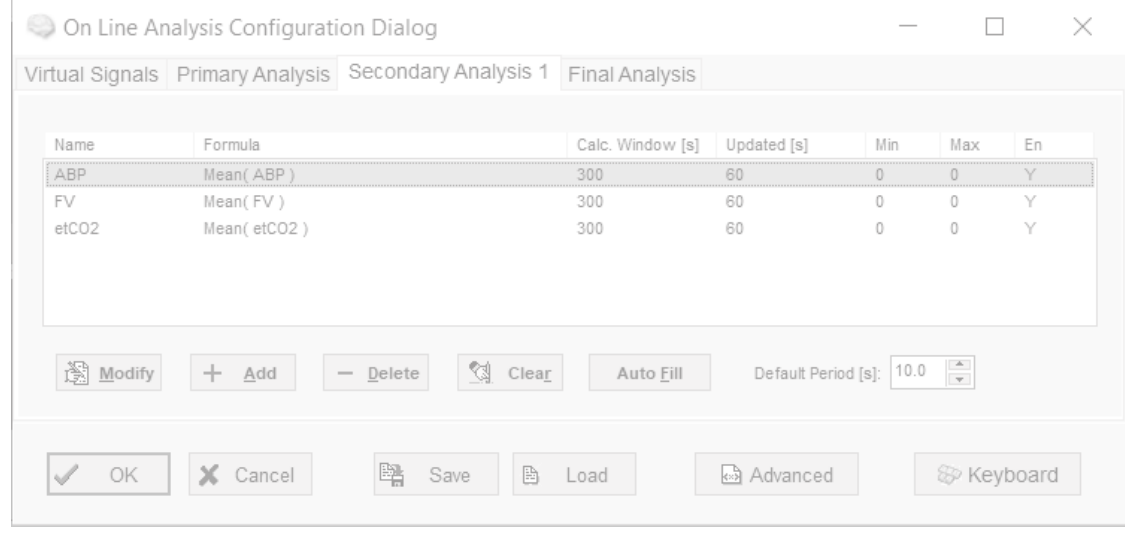

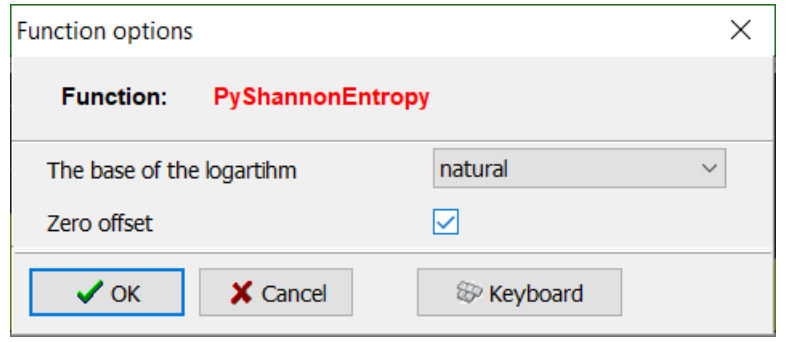

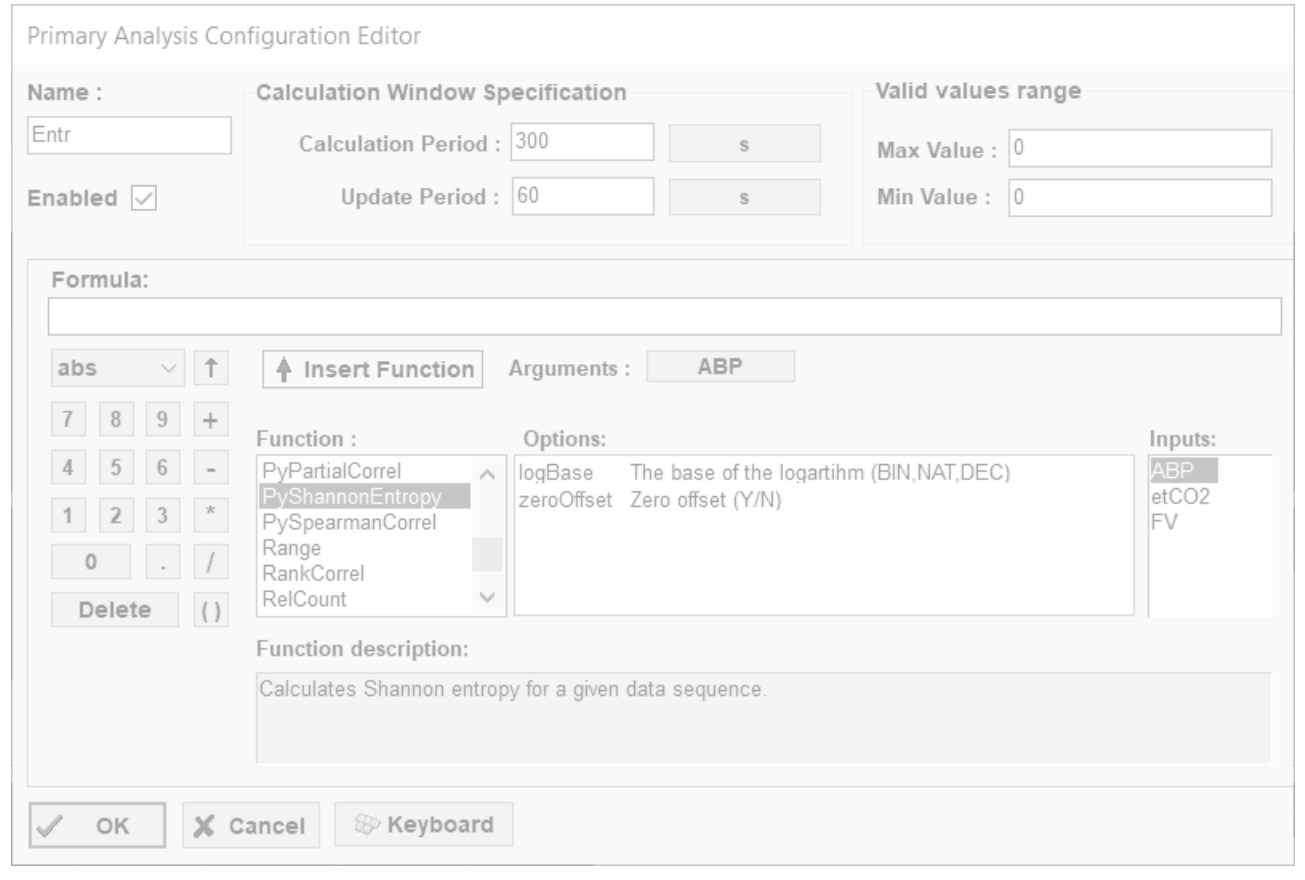

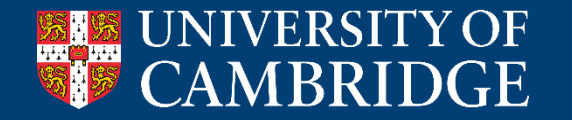

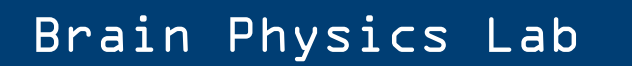

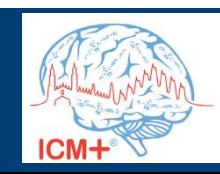

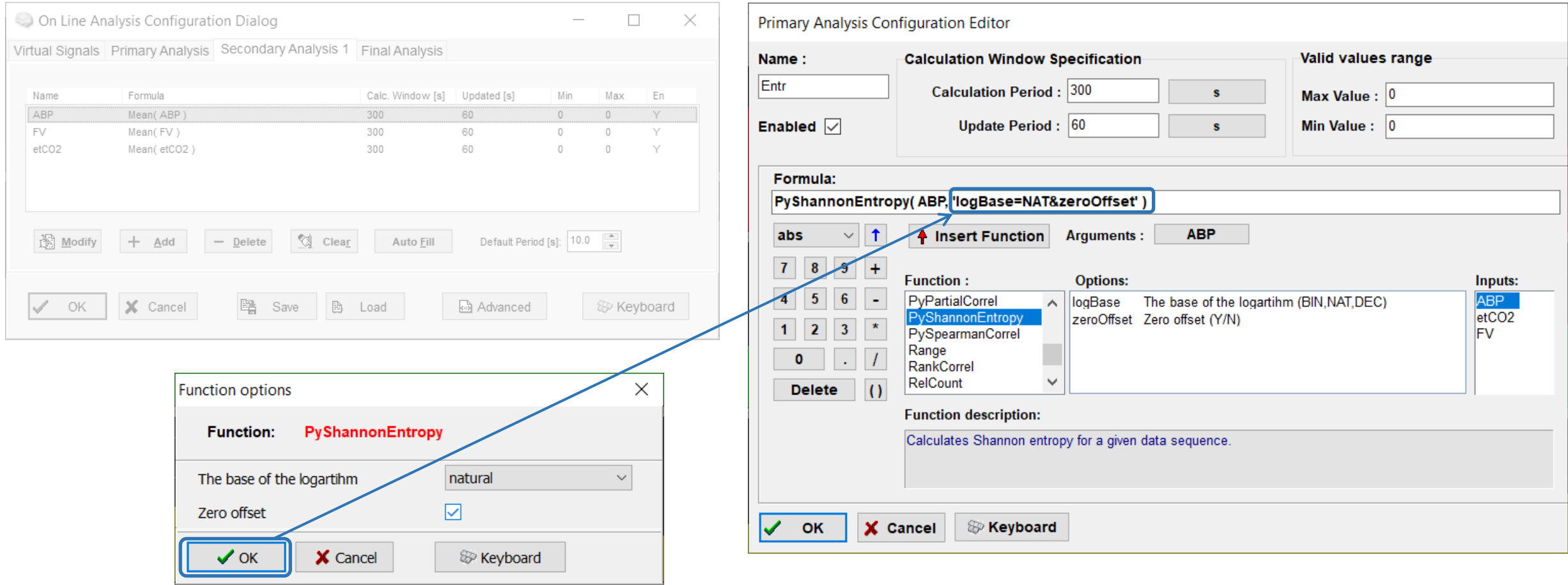

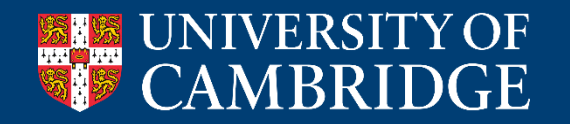

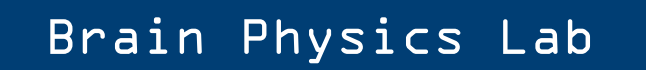

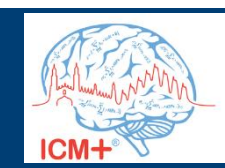

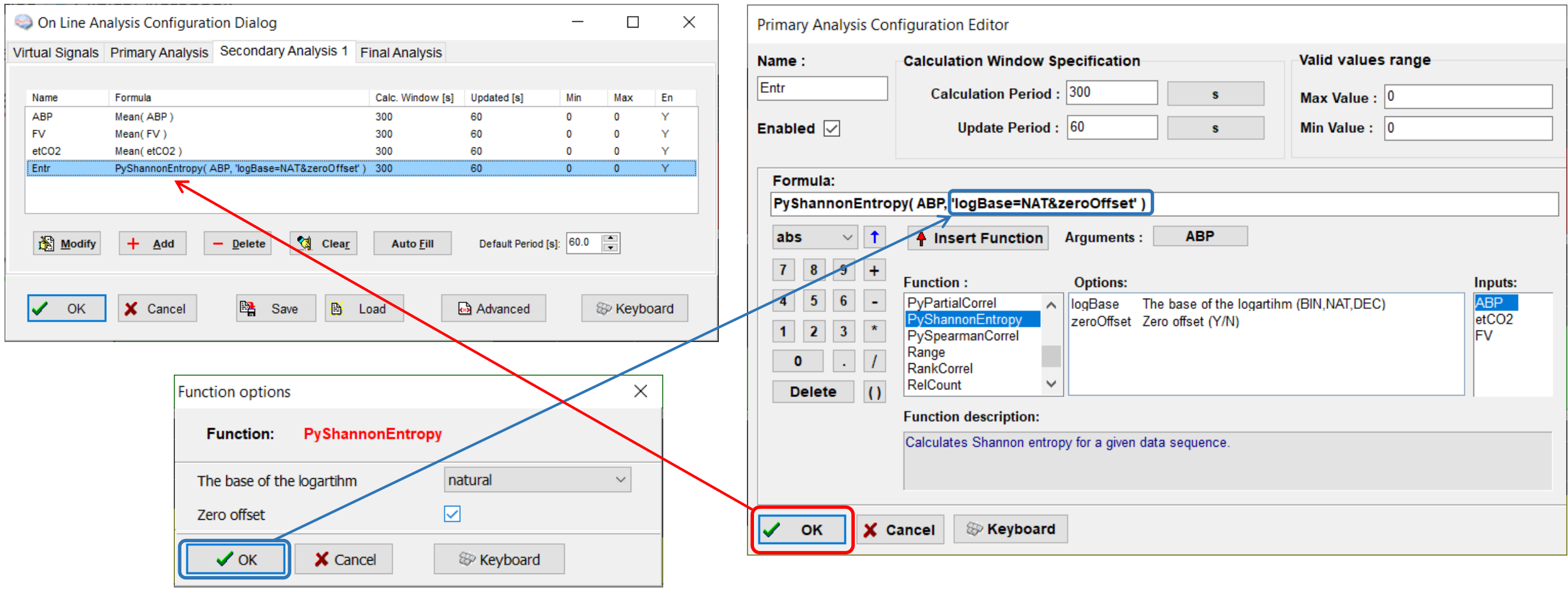

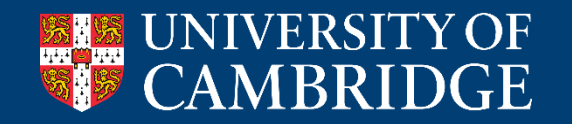

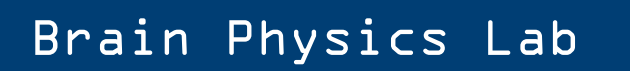

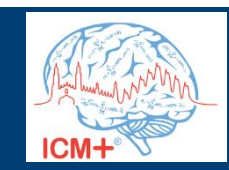

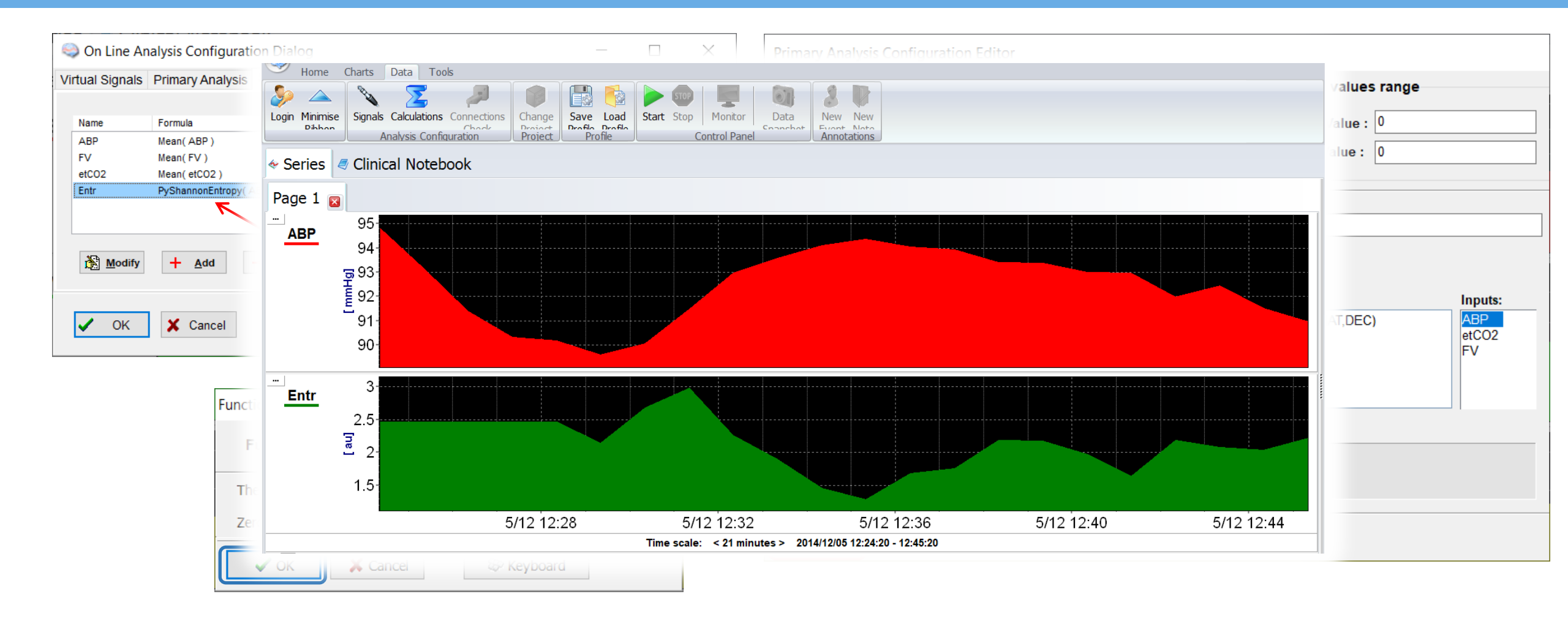

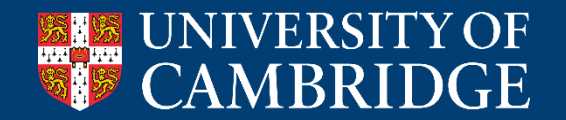

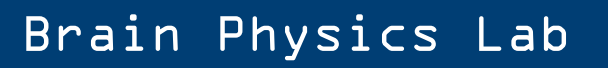

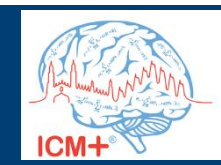

#### **Partial correlation – example of a function with three inputs**

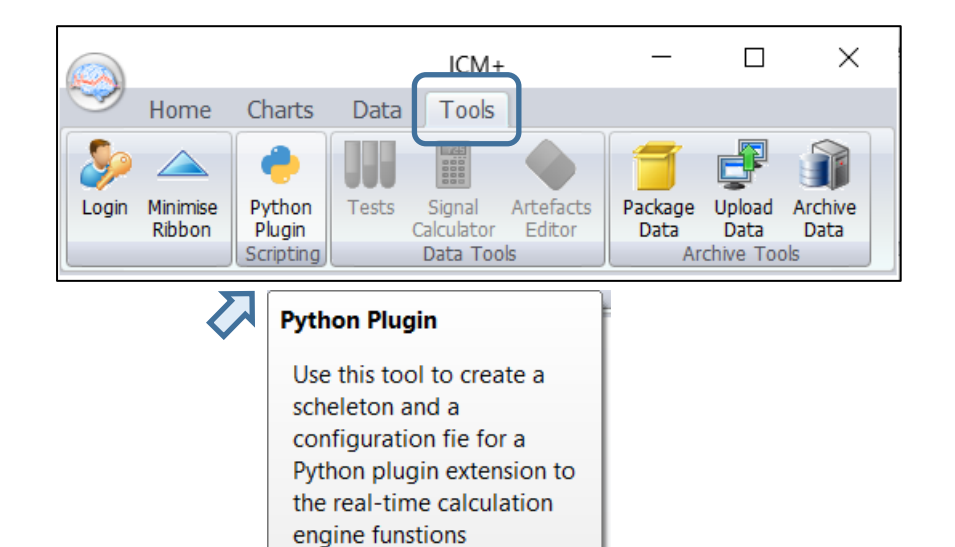

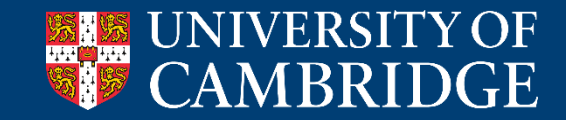

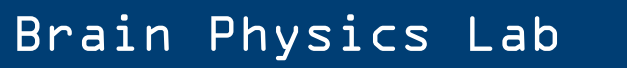

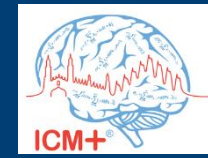

# **Partial correlation – example of a function with three inputs**

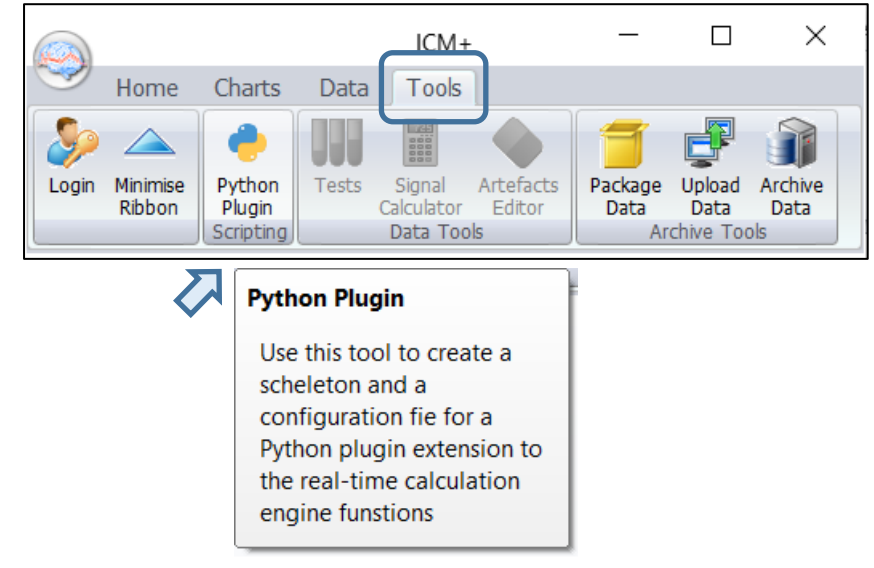

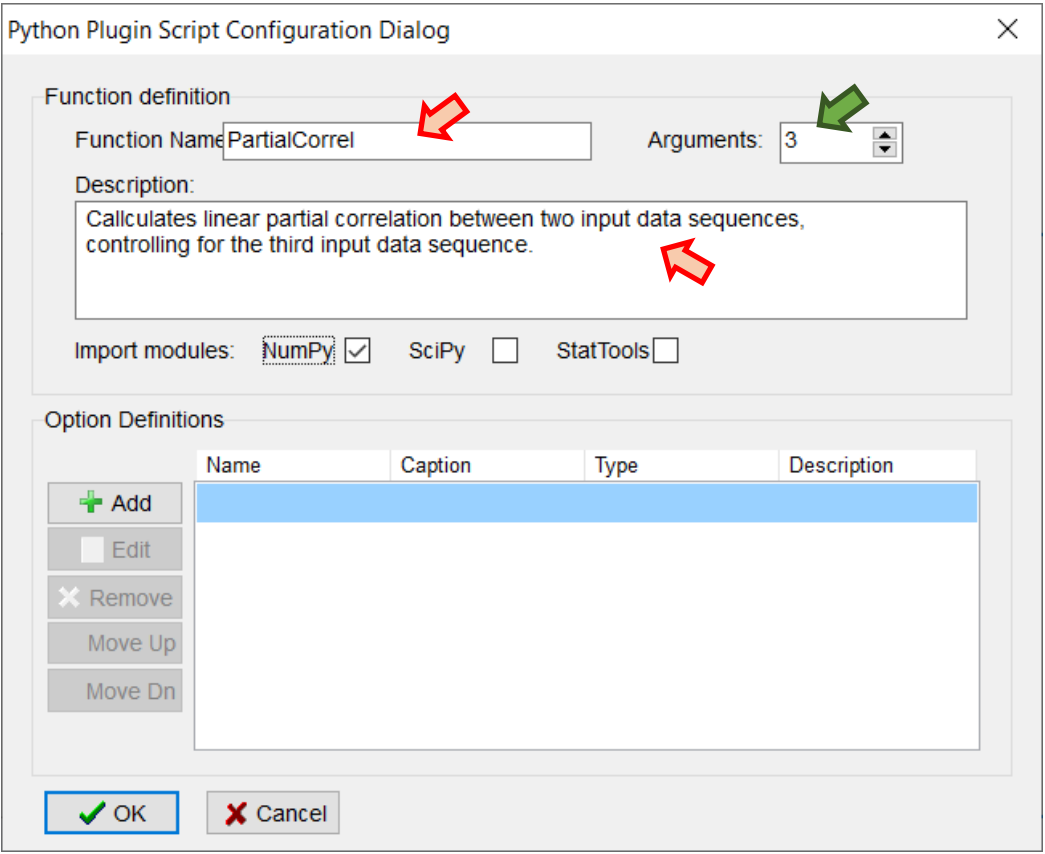

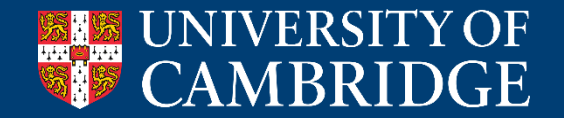

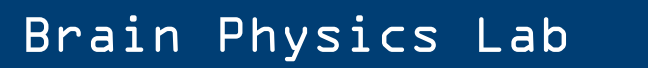

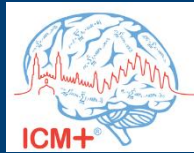

import numpy as np

class PartialCorrel:

```
# DO NOT MODIFY THIS METHOD. It is a part of the ICM+--Python interface.
def set parameter (self, param name, param value) :
   setattr (self, param name, param value)
# ...
# ...
# 'calculate' is the main work-horse function.
# It is called with a data buffer (one or more) of size corresponding to the Calculation Window
# It must return one floating-point number
# It take the following parameters:
# sigl - input variable/signal 1
# sig2 - input variable/signal 2
# sig3 - input variable/signal 3
# ts time - part of the data time stamp - number of milliseconds since midnight
# ts date - Part of the data time stamp - One plus number of days since 1/1/0001
# It can also use the data sampling frequency:
    self.sampling freq
def calculate(self, sig1, sig2, sig3, ts time, ts date):
    # my own code here
   result = 0.0return result
```
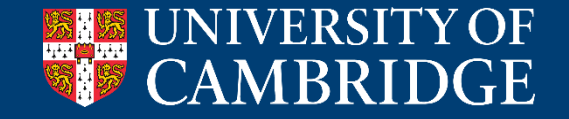

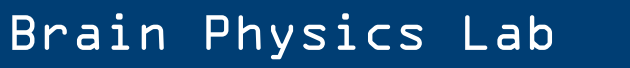

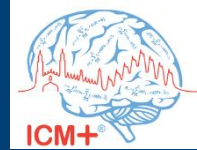

import numpy as np

class PartialCorrel:

```
# DO NOT MODIFY THIS METHOD. It is a part of the ICM+--Python interface.
def set parameter (self, param name, param value) :
    setattr (self, param name, param value)
# ...
# ...
# 'calculate' is the main work-horse function.
# It is called with a data buffer (one or more) of size corresponding to the Calculation Window
# It must return one floating-point number
# It take the following parameters:
# sigl - input variable/signal 1
# sig2 - input variable/signal 2
# sig3 - input variable/signal_3
# ts_time - part of Three input signals mp - number of milliseconds since midnight<br># ts date - Part of the uata time stamp - One plus number of days since 1/1/0001
# It can also use the data ampling frequency:
     self.sampling freq
def calculate (self, sig1, sig2, sig3, its time, ts date):
    # my own code here
    result = 0.0return result
```
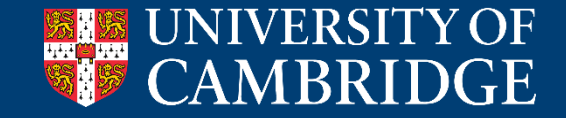

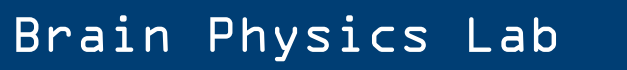

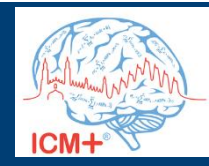

import numpy as np from par corr module import partial corr Importing function from another moduleclass PartialCorrel: # DO NOT MODIFY THIS METHOD. It is a part of the ICM+--Python interface. def set parameter (self, param name, param value) : setattr (self, param name, param value)  $* \cdot \cdot$  $#$  ... # 'calculate' is the main work-horse function. # It is called with a data buffer (one or more) of size corresponding to the Calculation Window # It must return one floating-point number # It take the following parameters: # sigl - input variable/signal 1 # sig2 - input variable/signal 2 # sig3 - input vari-blo/signal 3 # ts\_time - part of Three input signals mp - number of milliseconds since midnight<br># ts date - Part of the uata time stamp - One plus number of days since 1/1/0001 # It can also use the data ampling frequency: self.sampling freq def calculate (self,  $sig1, sig2, sig3$ , its time, ts date):  $A = np.array([sig1, sig2, sig3]).transpose()$ R coefficients = partial corr $(A)$ My own code added to the *calculate* method return R coefficients [0,1]

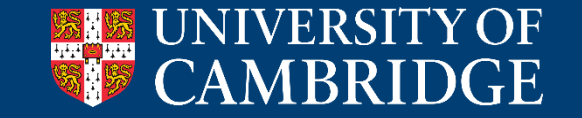

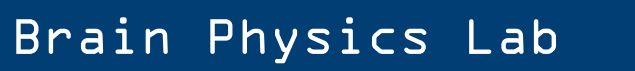

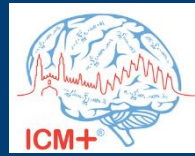

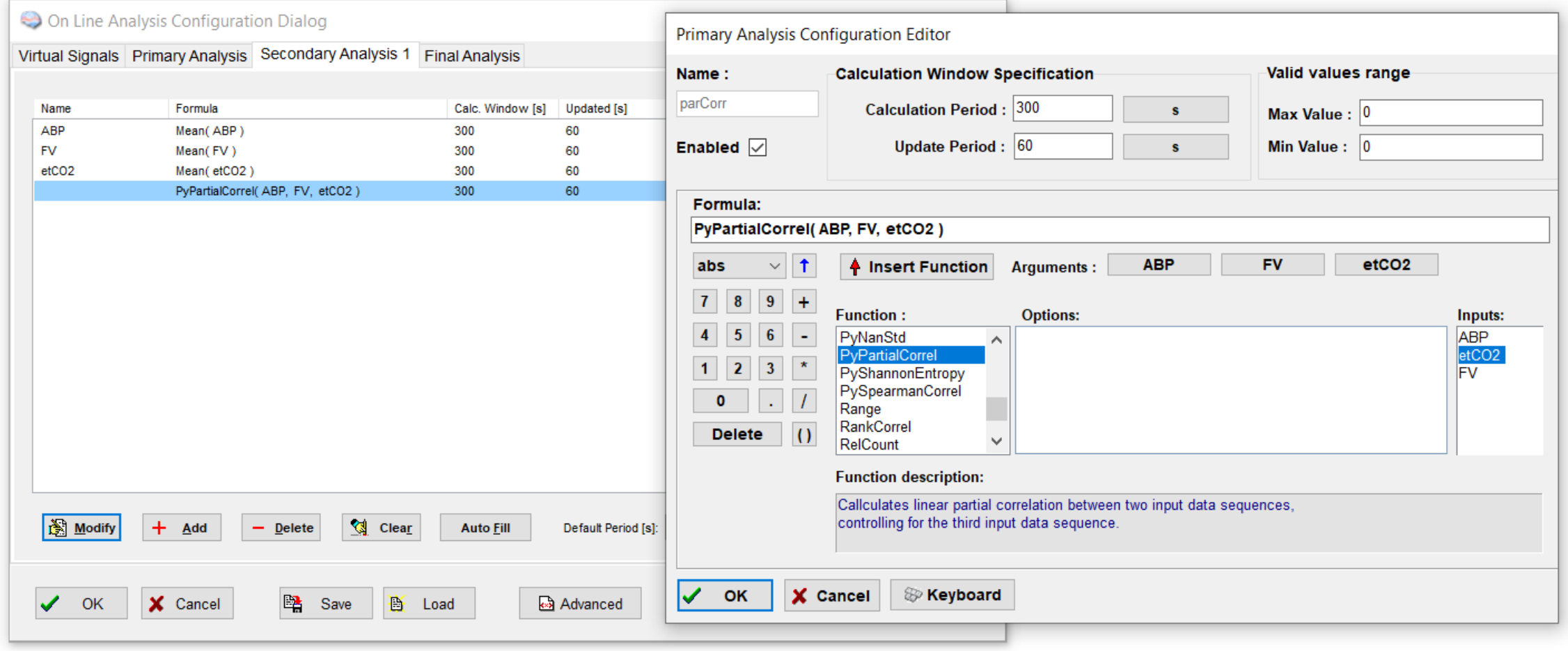

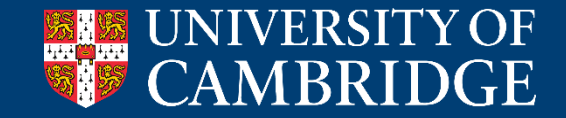

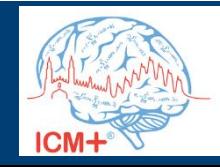

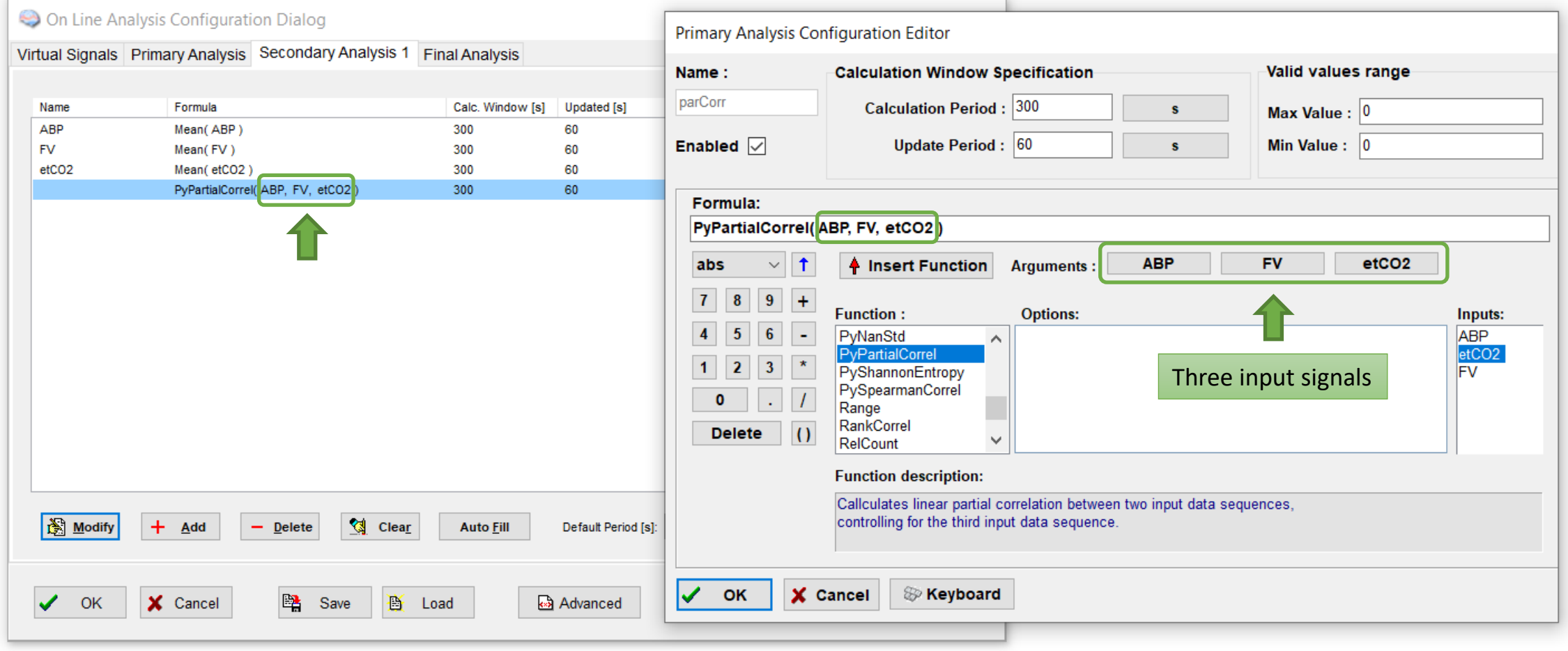

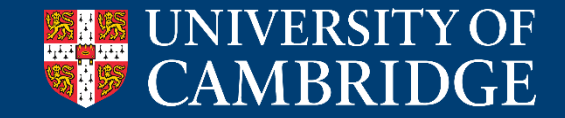

Brain Physics Lab

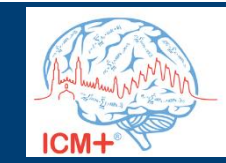

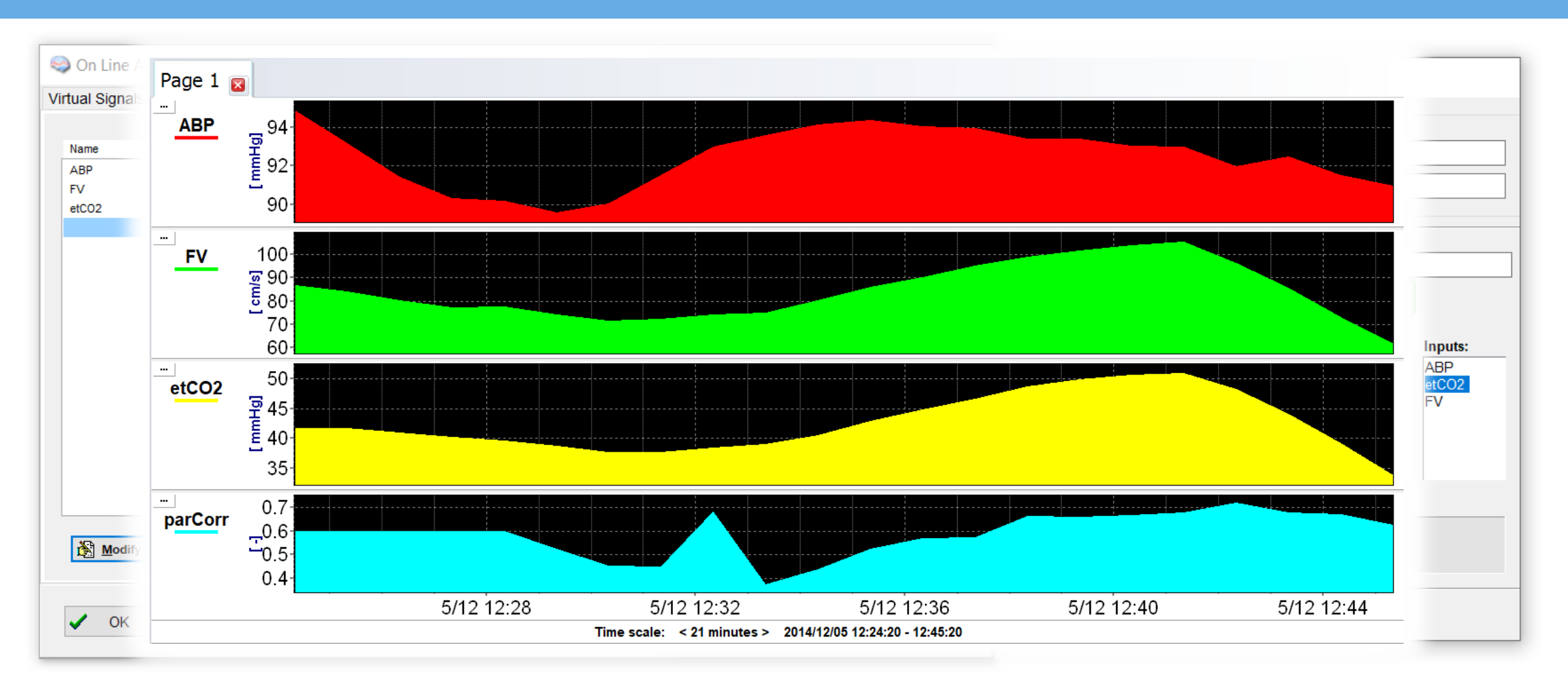

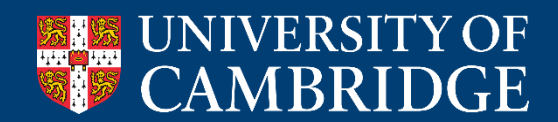

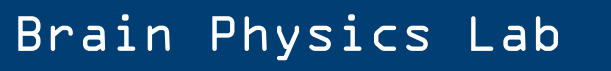

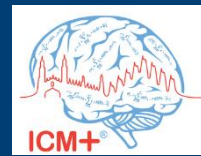

# **Happy pythoning!**

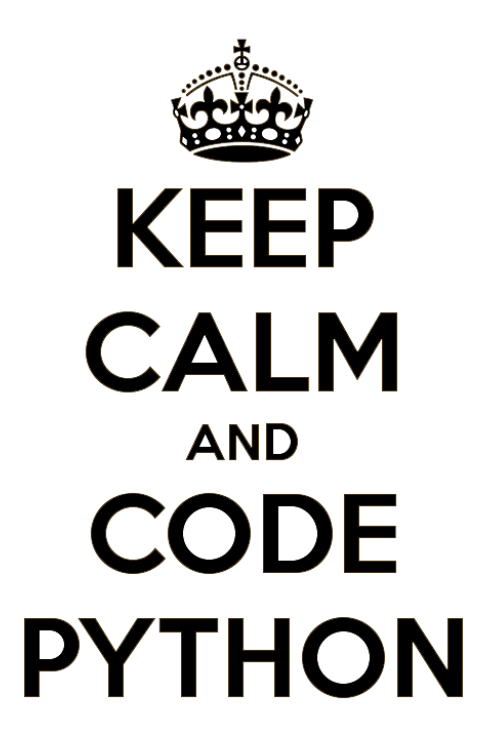

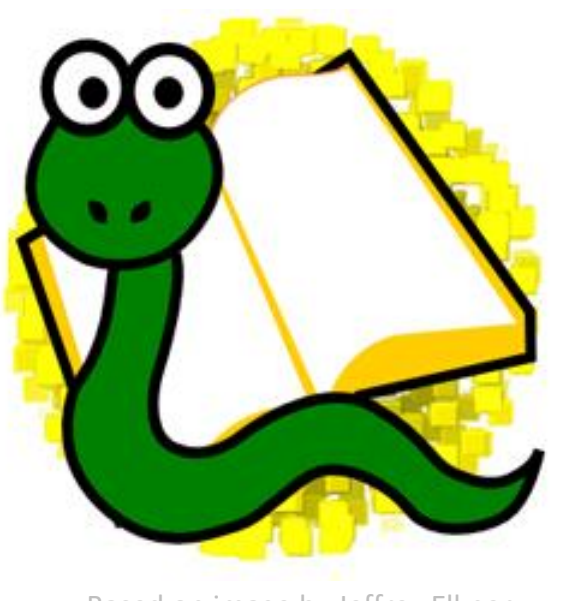

Based on image by Jeffrey Elkner

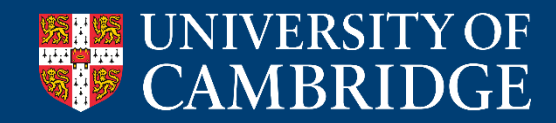

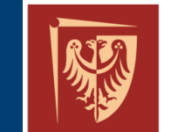

Wrocław University of Science and Technology

Brain Physics Lab

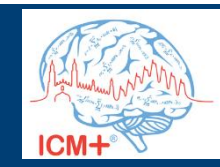

# **Happy pythoning!**

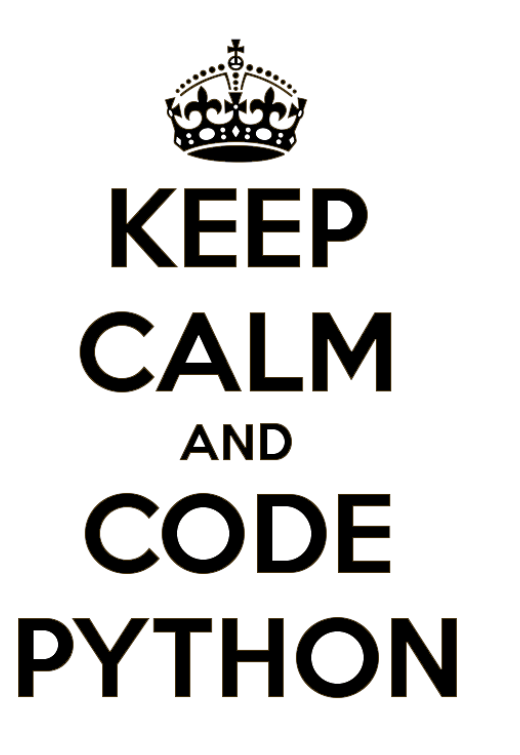

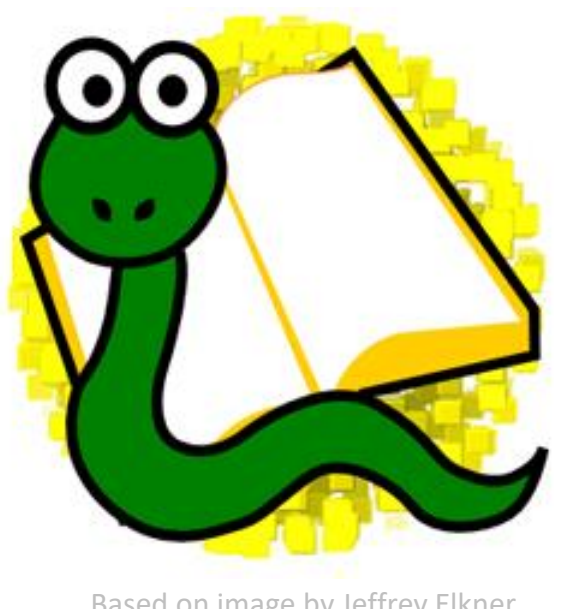

Based on image by Jeffrey Elkner

I invite you to see my poster (**#321**, Monday, 12:00–13:00)

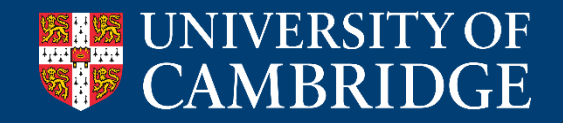

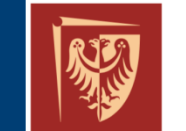

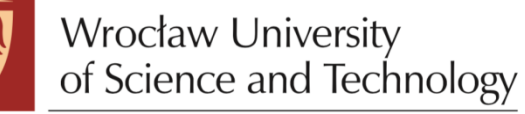

Brain Physics Lab

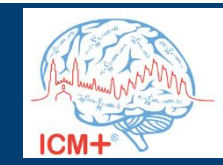